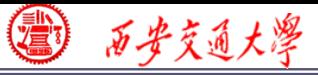

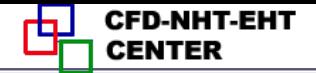

### Numerical Heat Transfer

#### Chapter 13 Application examples of fluent for flow and heat transfer problem

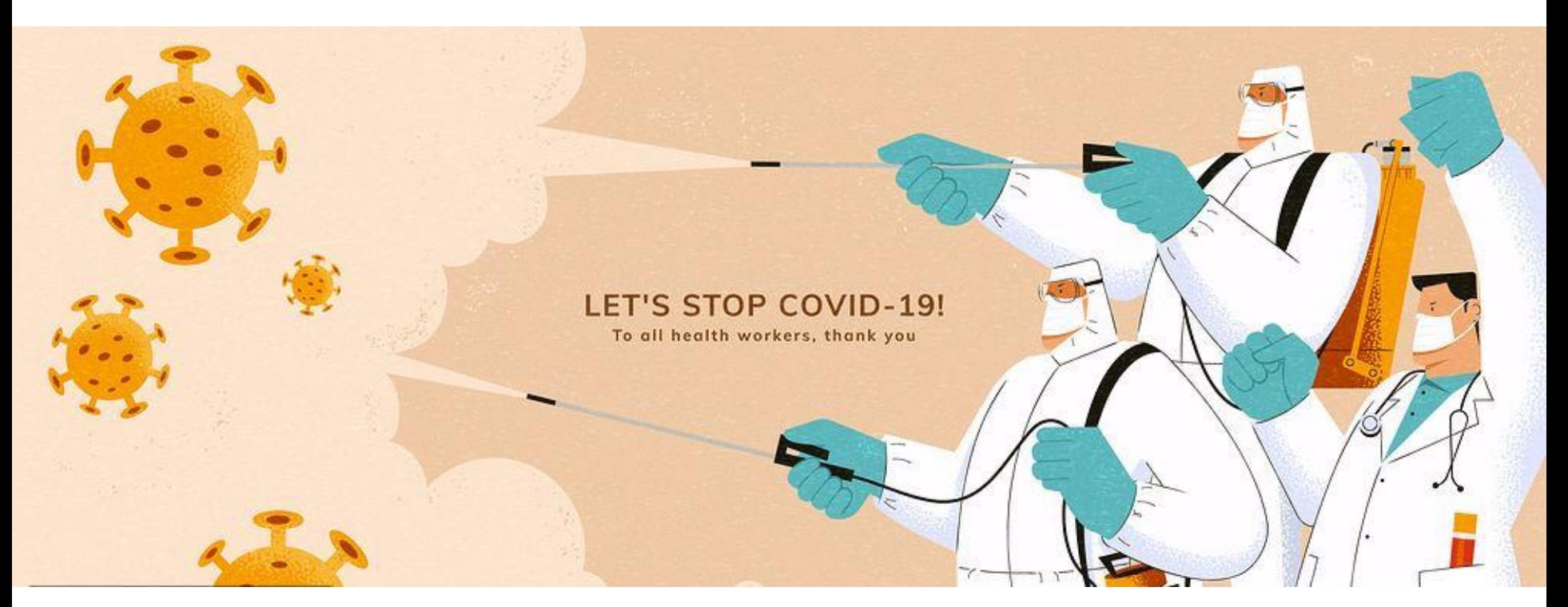

**Li Chen, Wen-Quan Tao CFD-NHT-EHT Center Key Laboratory of Thermo-Fluid Science & Engineering, XJTU Xi'an, 2021-Dec.-28**

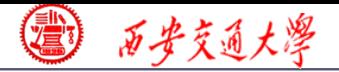

**CFD-NHT-EHT** ф. **CENTER** 

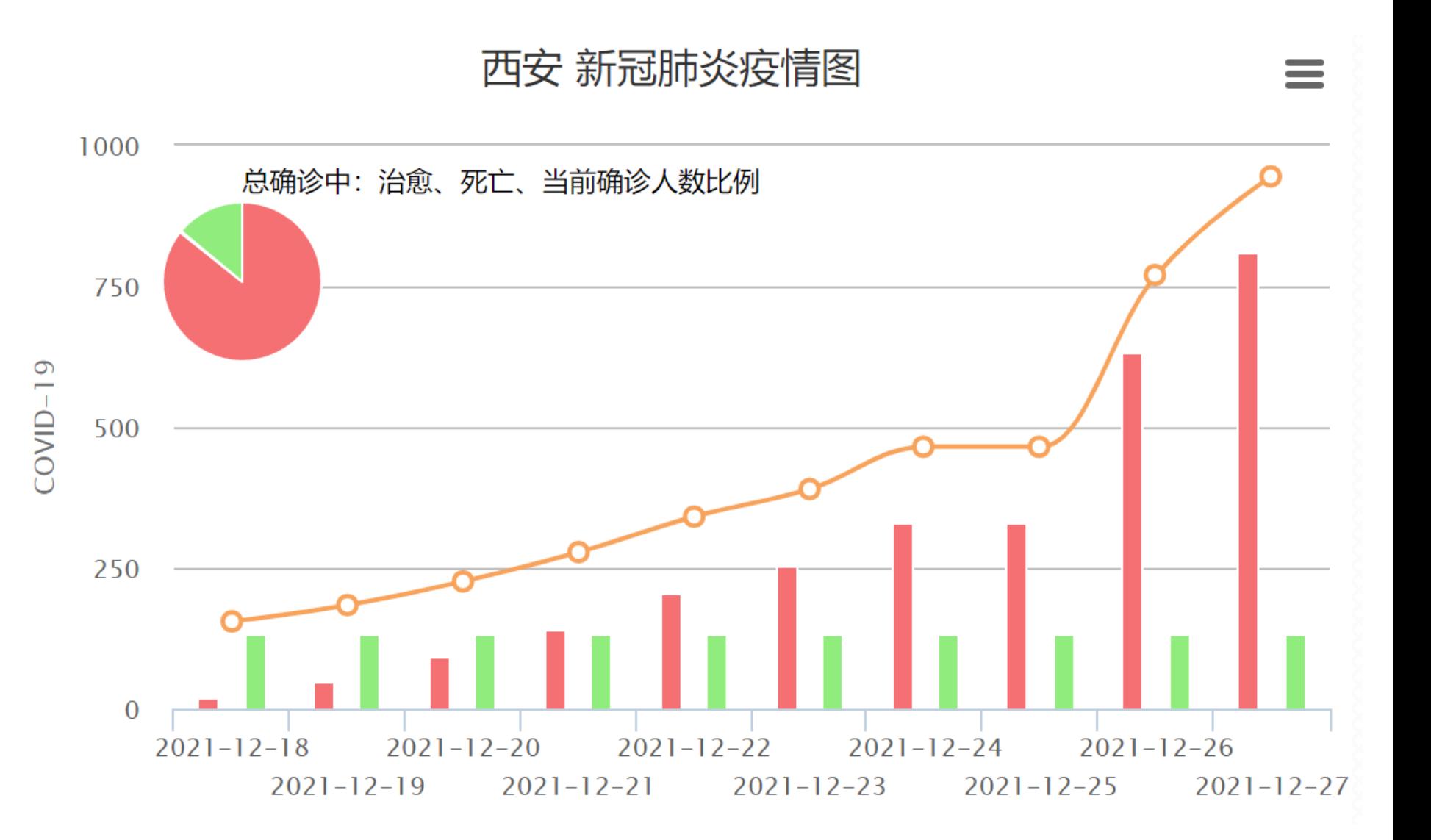

**Dec. 27th, Xi' an: 175**

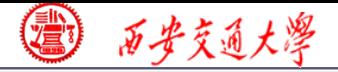

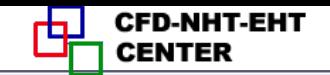

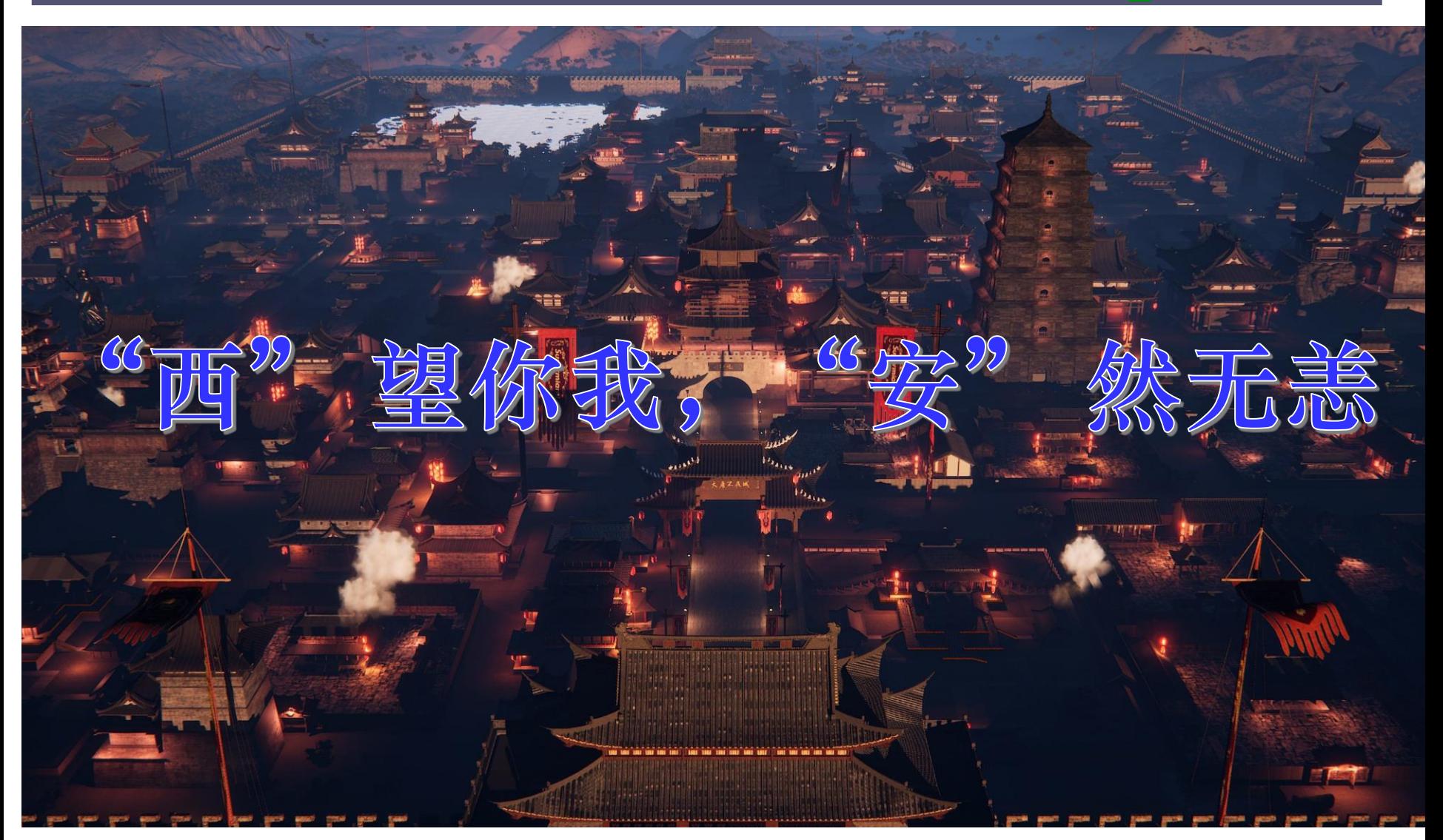

# **Hope Everyone Safe and Sound**

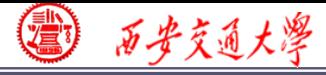

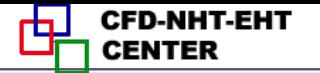

#### **13. 2 Flow and heat transfer in porous media**

## 多孔介质流动换热问题

**Focus: in this example, first the background of por[ous](/) media is introduced, and then governing equations for fluid flow and heat transfer in porous media are discussed in detail.**

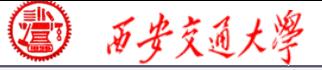

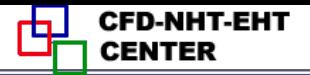

#### **13. 2 Flow and heat transfer in porous media**

**Known:Steady state fluid flow and heat transfer of air in a channel filled with porous medium made of Aluminum (**铝**). The porosity (**孔隙率**) of the porous medium is 0.8. The permeability (**渗透率)**of the porous medium is 7. E-8 m<sup>2</sup> . The computational domain is shown in Fig. 2. The boundary condition is as follo[ws.](/)**

- <sup>◼</sup> **Inlet:** *u***---5m/s ;** *T---***300K**
- <sup>◼</sup> **Pressure outlet: Gauge pressure**(表压)**: 0 Pa.**
- <sup>◼</sup> **Top and bottom boundary: 2rd boundary condition Heat flux:** *q***=10000 W/m<sup>2</sup>**

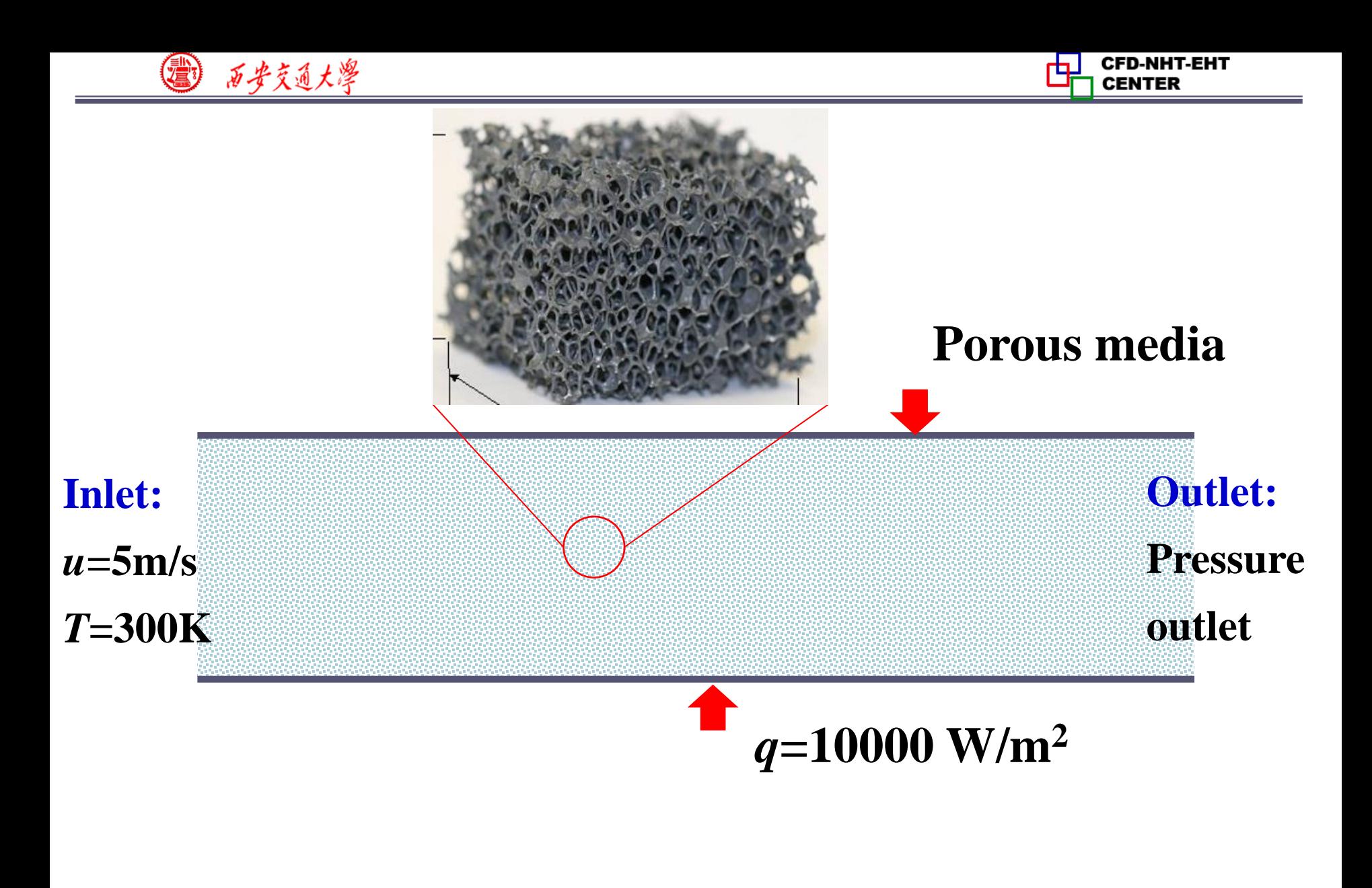

**Fig. 2 Computational domain**

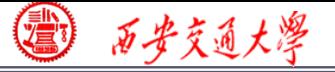

**Solution: Find: Temperature and velocity distribution in the domain.**

**Continuity, momentum and energy equation for porous media??**

**The governing equations for porous media are different from the original NS equation. Thus, we will study together background information of porous media and then derive the governing equations.**

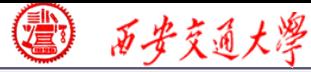

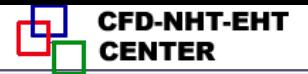

#### **Introduction to Porous media**

**A porous medium is a material that contains plenty of pores (孔) between solid skeleton (骨架).** 

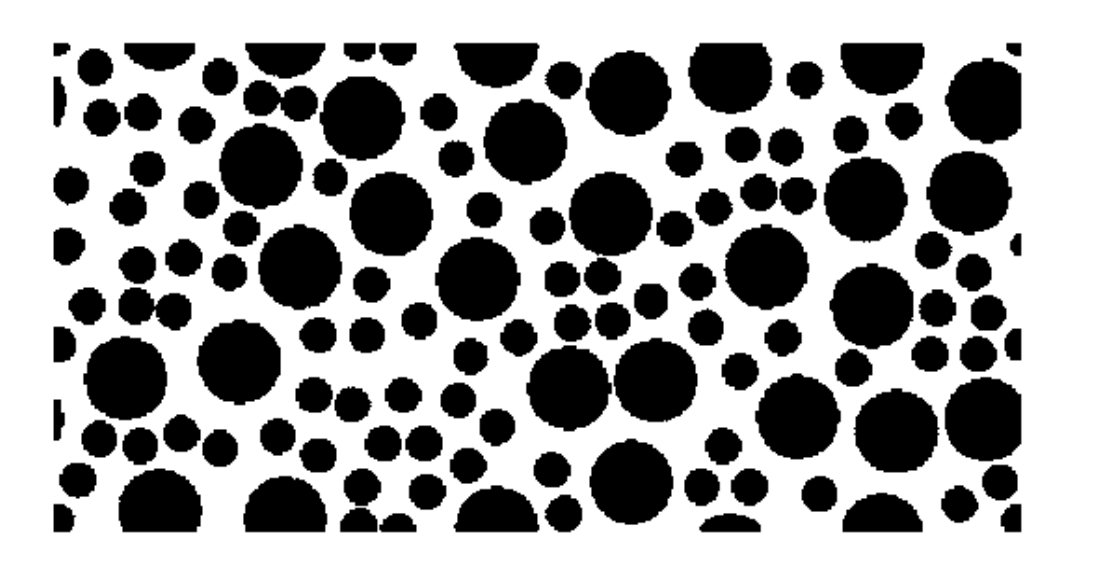

**Black: solid White: pores** 

**Two necessary elements in a porous medium:**

**Skeleton : maintaining the shape of a porous medium Pores: providing pathway for fluid transport.**

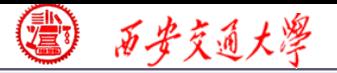

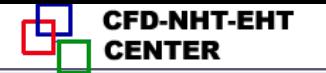

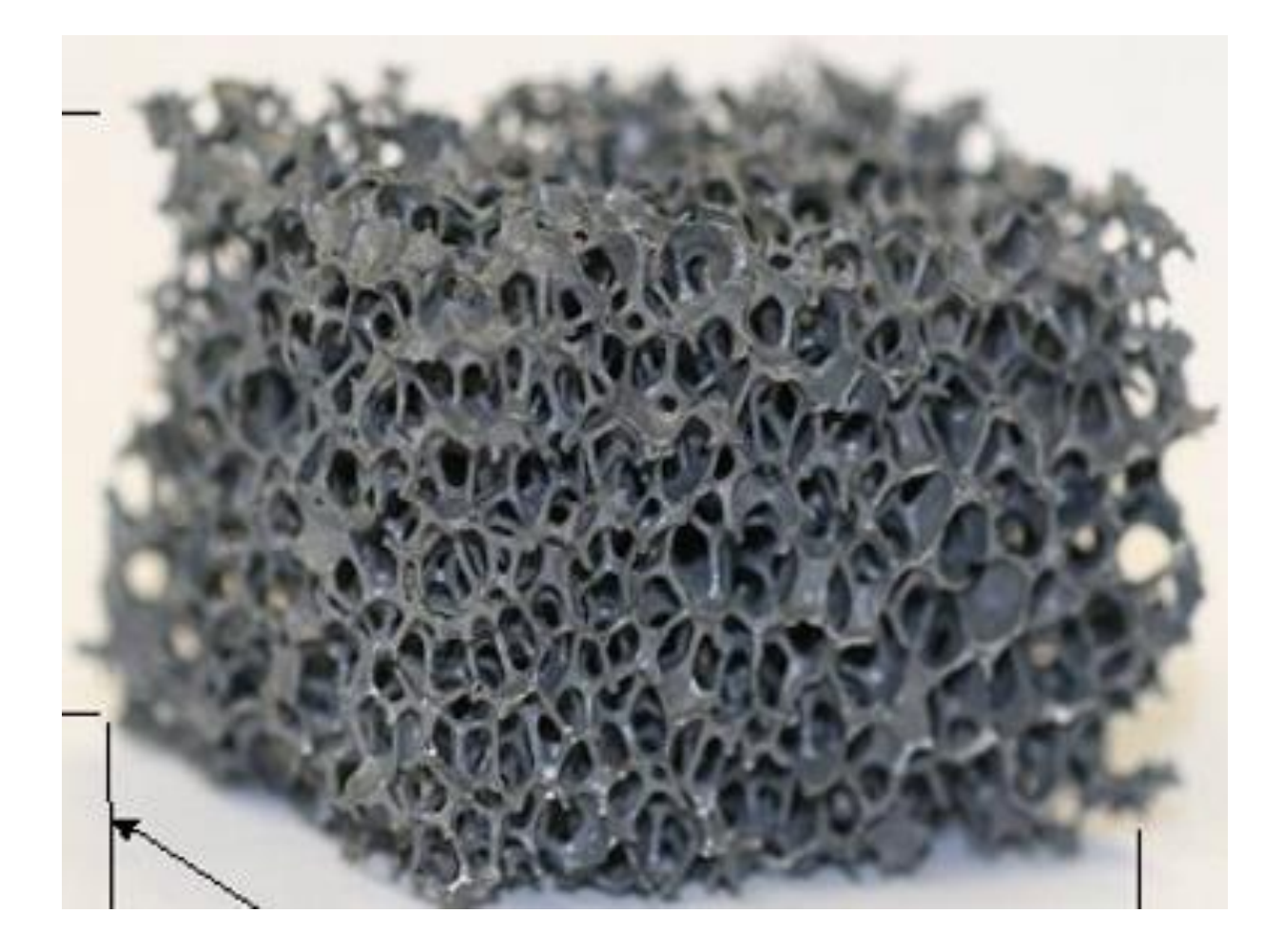

**Metal foam (**金属泡沫 )

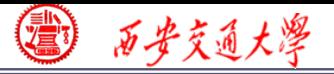

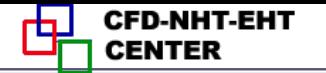

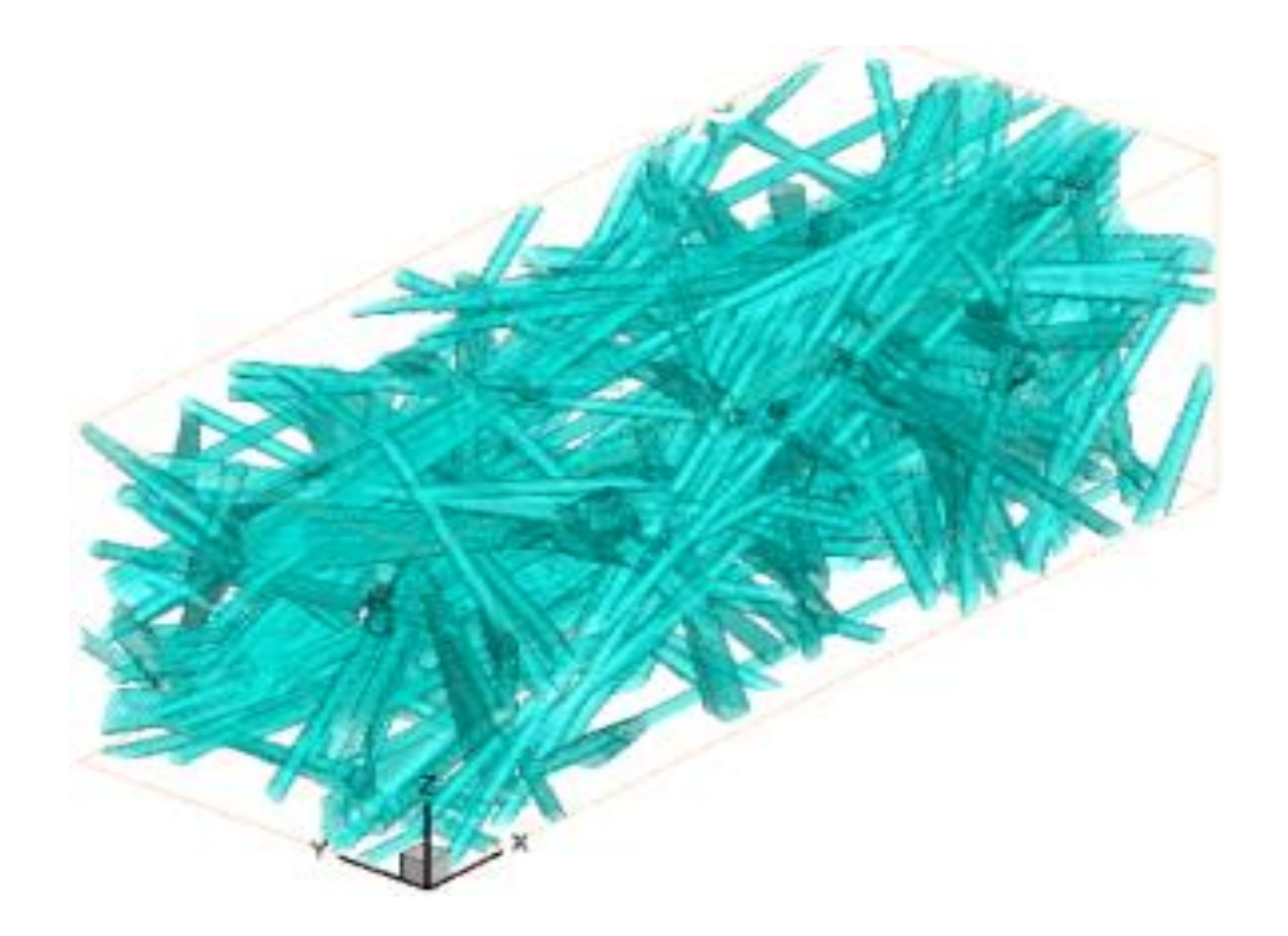

**Carbon fiber** (碳纤维 )

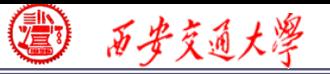

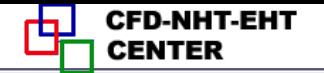

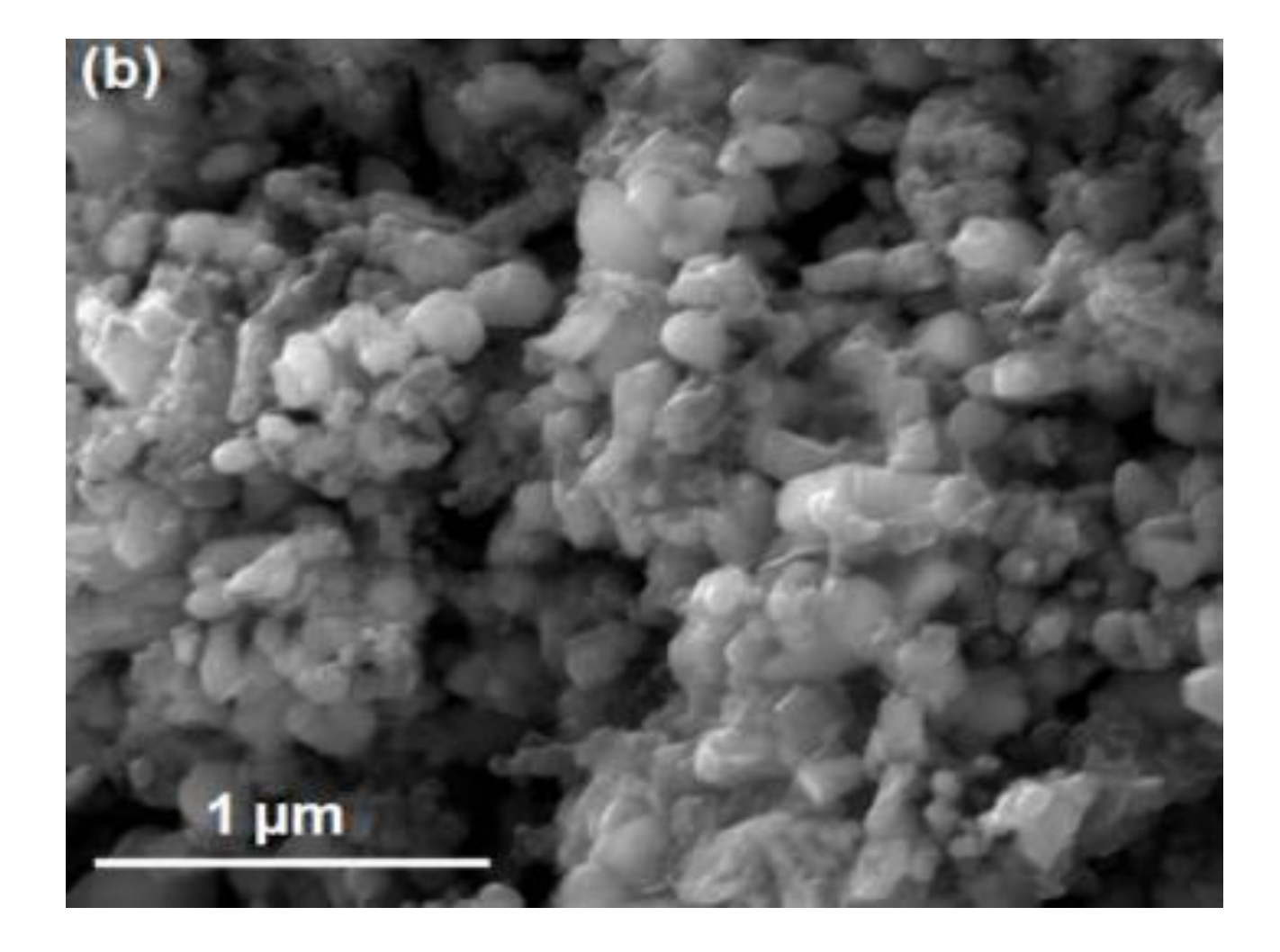

**Catalyst**

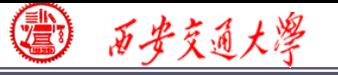

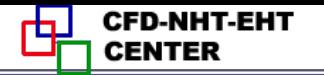

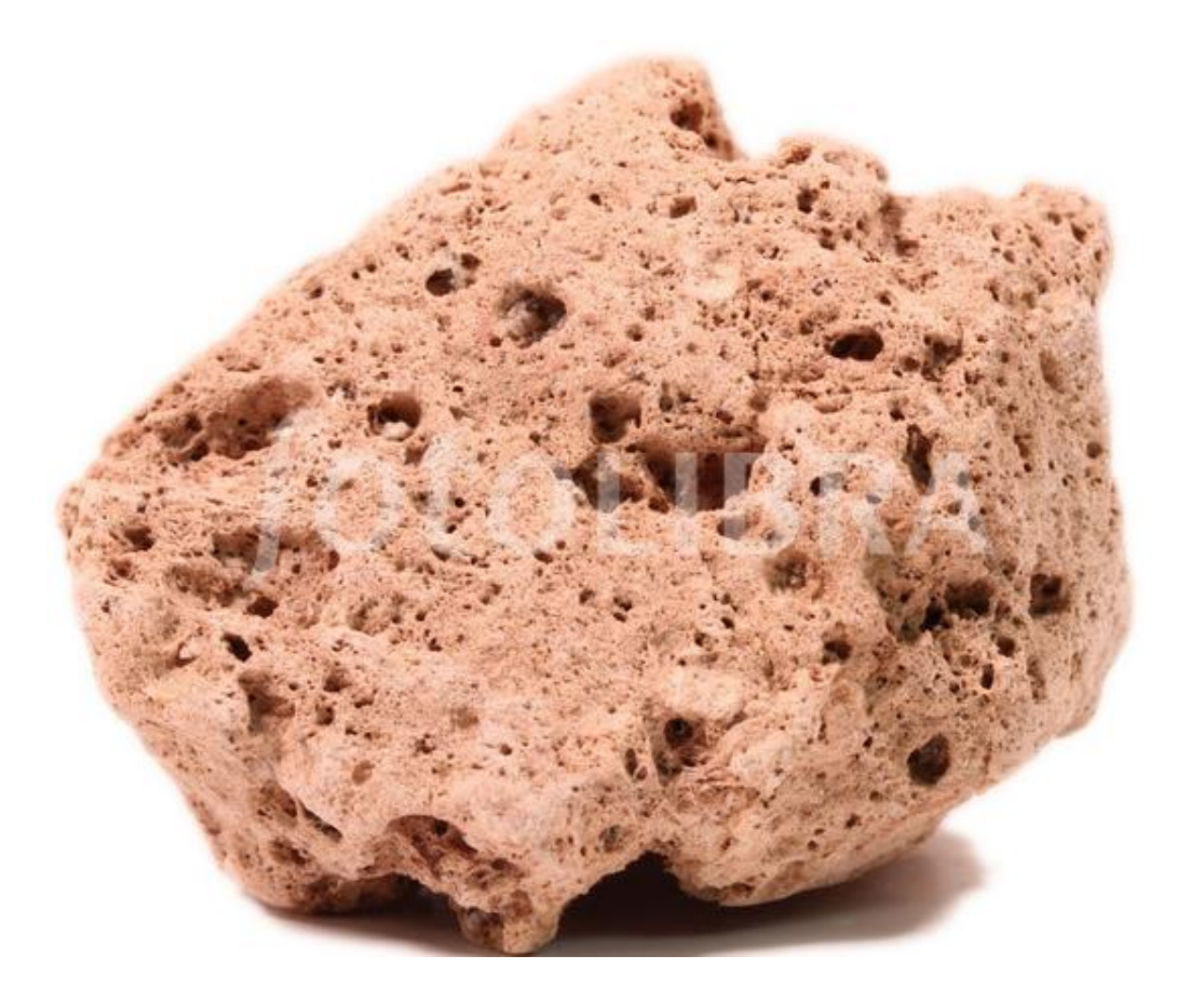

**Stone**

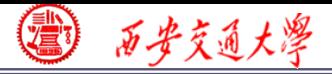

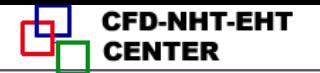

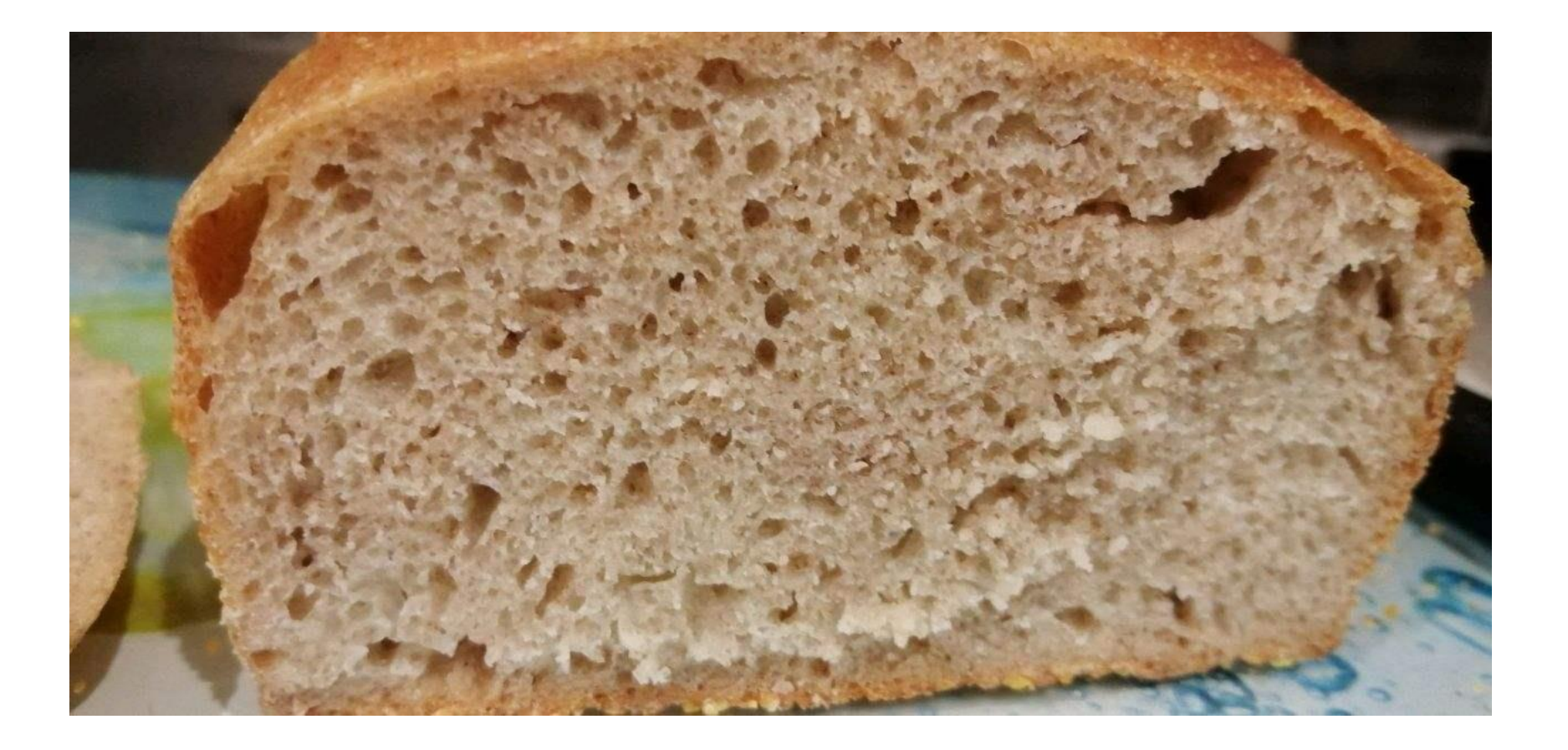

#### **Bread**

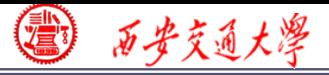

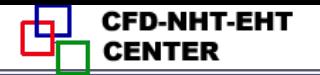

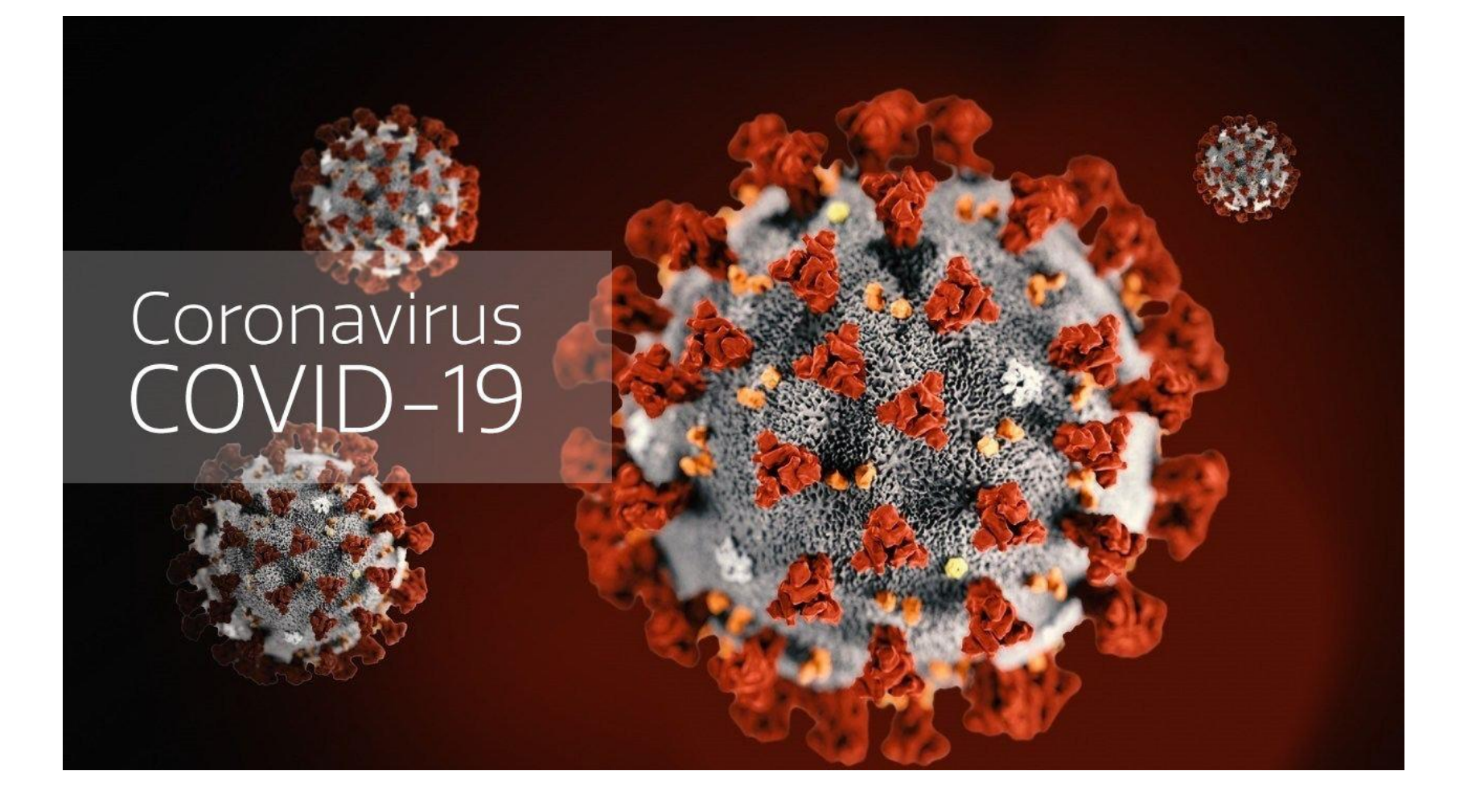

**Covid -19**

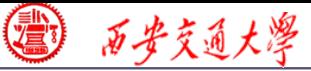

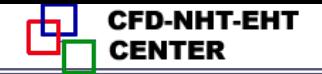

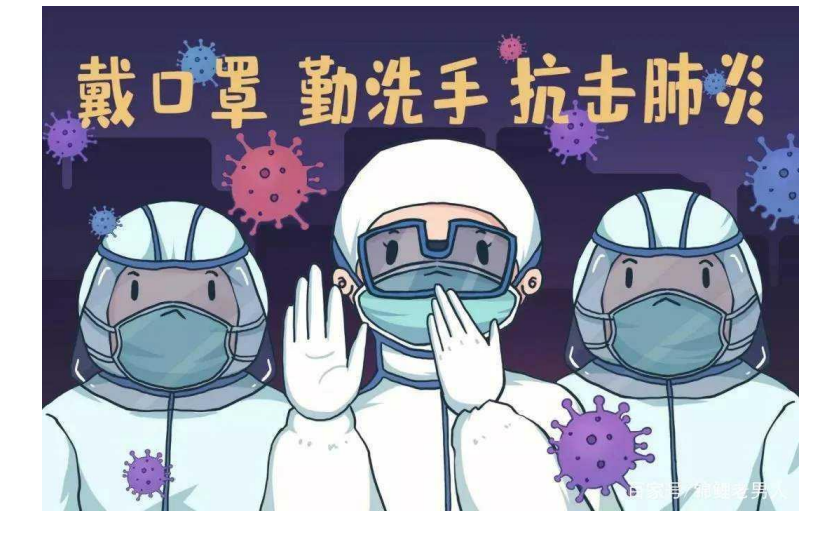

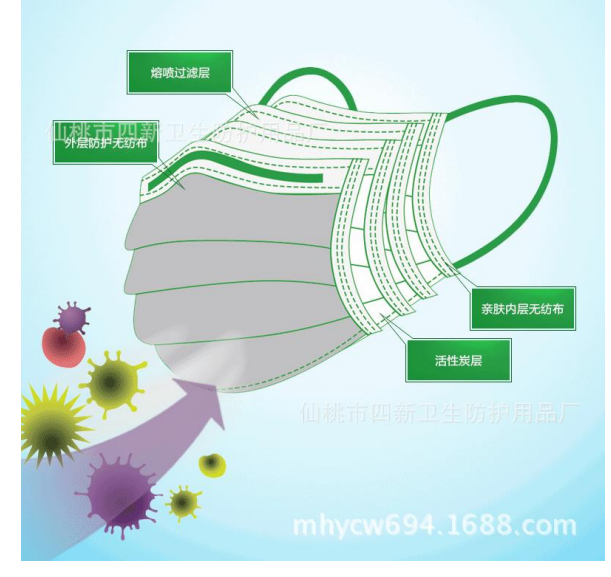

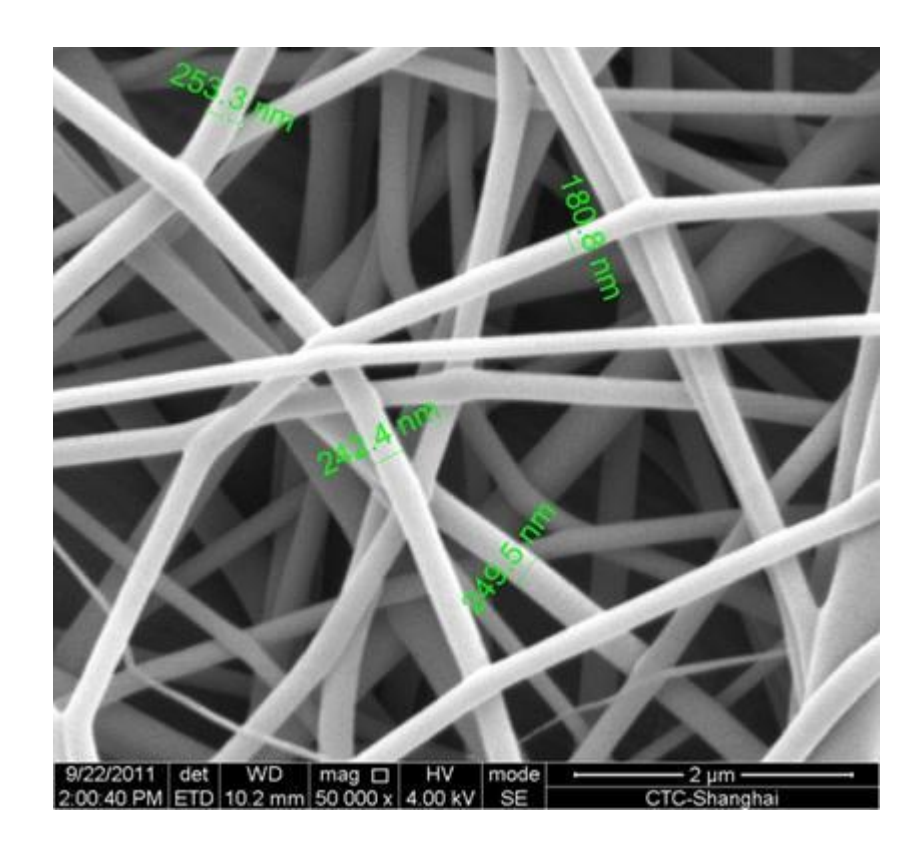

**Mask**

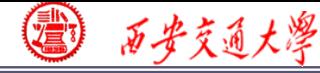

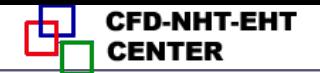

**Structure Characterization** (结构表征)

## **Porosity (**孔隙率)

**The volume ratio between pore volume and total volume**

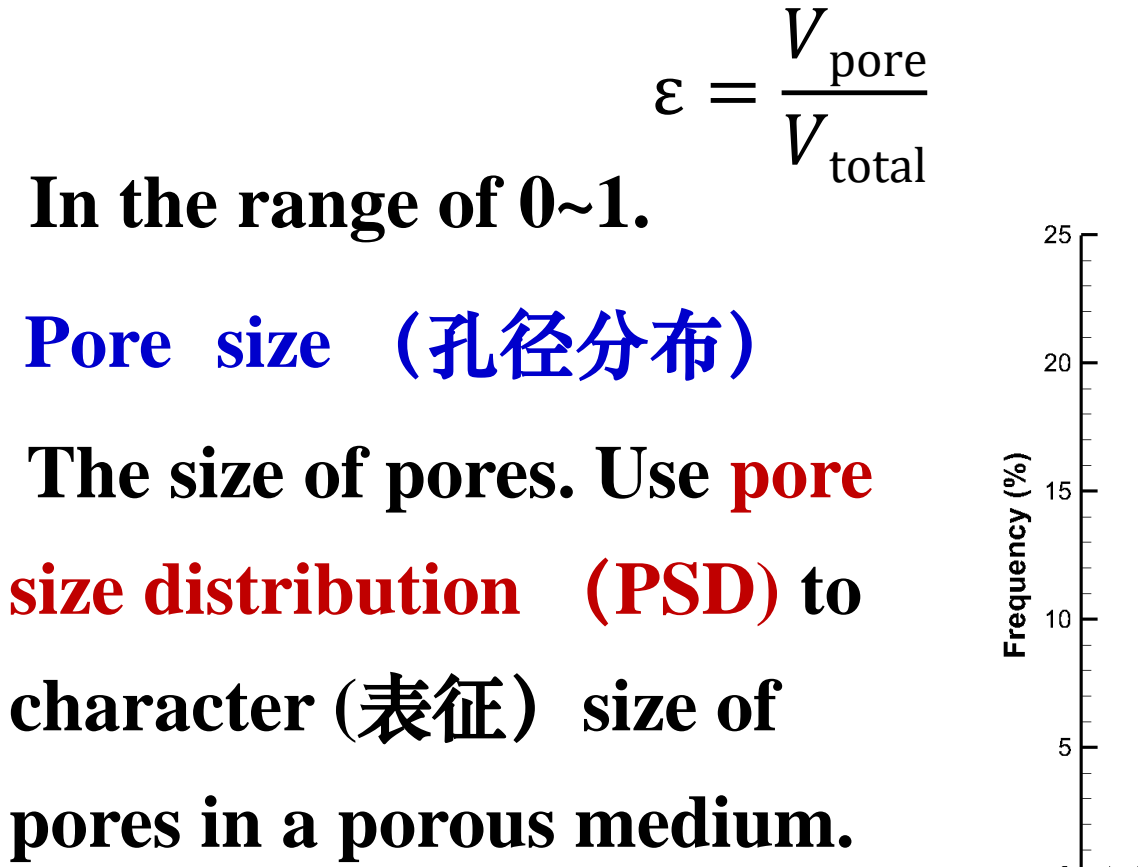

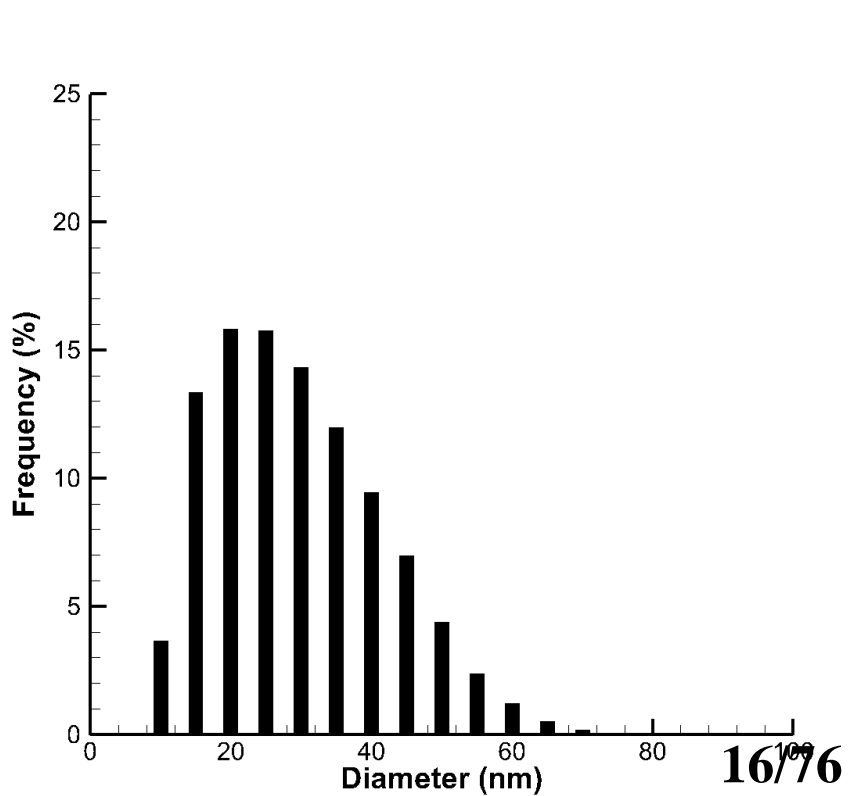

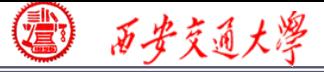

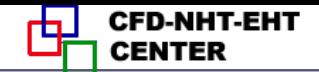

#### **Two velocity definition in a porous medium:**

 $v_{\text{superficial}} = \mathcal{E}v_{\text{physical}}$ 

 $v_{\rm physical}$ 

**Porosity**

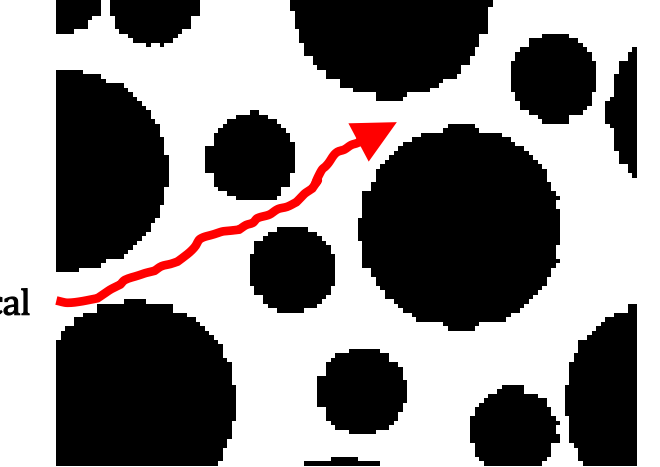

*V***physical**(真实速度): **the actual flow velocity in th[e](/)  pores.**

*V***superficial** (表观速度**)**:**the averaged velocity in the entire domain. Consider the domain as black box.**  $V_{\text{superficial}} < V_{\text{physical}}$ 

**Fluent uses superficial velocity as the default velocity. 17/76**

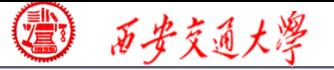

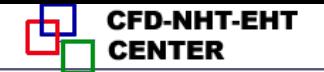

#### **Original continuity and momentum equation**

$$
\frac{\partial \rho}{\partial t} + \nabla \cdot (\rho \mathbf{u}) = 0
$$

$$
\frac{\partial (\rho \mathbf{u})}{\partial t} + (\mathbf{u} \cdot \nabla)(\rho \mathbf{u}) = -\nabla p + \eta \nabla^2 \mathbf{u}
$$

**Mass conservation equation for porous media:**

As the total mass of fluid is  $\rho V_f = \rho \varepsilon V_{total} = \rho \varepsilon \Delta x \Delta y \Delta z$ 

$$
\frac{\partial(\varepsilon \rho)}{\partial t} + \nabla \cdot (\varepsilon \rho \mathbf{u}_{\text{physical}}) = 0
$$

#### **Fluent uses superficial velocity as the default velocity.**

$$
\frac{\partial(\varepsilon \rho)}{\partial t} + \nabla \cdot (\rho \mathbf{u}_{\text{superficial}}) = 0
$$

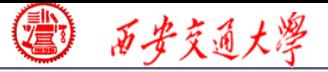

#### **CFD-NHT-EHT**

#### **Momentum conservation equation for porous media:**

$$
\frac{\partial(\rho \mathbf{u})}{\partial t} + (\mathbf{u} \cdot \nabla)(\rho \mathbf{u}) = -\nabla p + \eta \nabla^2 \mathbf{u}
$$
\n
$$
\frac{\partial(\rho \mathbf{u})}{\partial t} + (\mathbf{u} \cdot \nabla)(\rho \mathbf{u}) = -\nabla p + \eta \nabla^2 \mathbf{u}
$$
\n
$$
\frac{\partial(\rho \mathbf{u}_{\text{physical}})}{\partial t} + (\mathbf{u}_{\text{physical}} \cdot \nabla)(\rho \mathbf{u}_{\text{physical}}) = -\varepsilon \nabla(p) + \eta \varepsilon \nabla^2 \mathbf{u}_{\text{physical}} + \mathbf{F}
$$
\n**Force due to porous media**\n
$$
\frac{\partial(\rho \mathbf{u}_{\text{superficial}})}{\partial t} + (\frac{\mathbf{u}_{\text{superficial}}}{\varepsilon} \cdot \nabla)(\rho \mathbf{u}_{\text{superficial}}) = -\varepsilon \nabla(p) + \varepsilon \eta \nabla^2 (\frac{\mathbf{u}_{\text{superficial}}}{\varepsilon}) + \mathbf{F}
$$

## **For incompressible steady state problem:**

$$
\nabla \cdot \mathbf{u}_{\text{superficial}} = 0
$$

$$
(\frac{\mathbf{u}_{\text{superficial}}}{\varepsilon} \cdot \nabla)(\mathbf{u}_{\text{superficial}}) = -\frac{1}{\rho} \varepsilon \nabla(p) + \nu \nabla^2 (\mathbf{u}_{\text{superficial}}) + \frac{1}{\rho} \mathbf{F}
$$

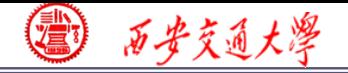

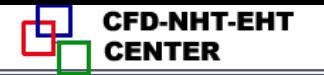

$$
\frac{\partial (\varepsilon \rho \mathbf{u}_{\text{physical}})}{\partial t} + (\mathbf{u}_{\text{physical}} \cdot \nabla)(\varepsilon \rho \mathbf{u}_{\text{physical}}) = -\varepsilon \nabla (p) + \eta \varepsilon \nabla^2 \mathbf{u}_{\text{physical}} + \mathbf{F}
$$

## **The fluid-solid interaction is strong in porous media. Porous media are modeled by adding a momentum source term:**

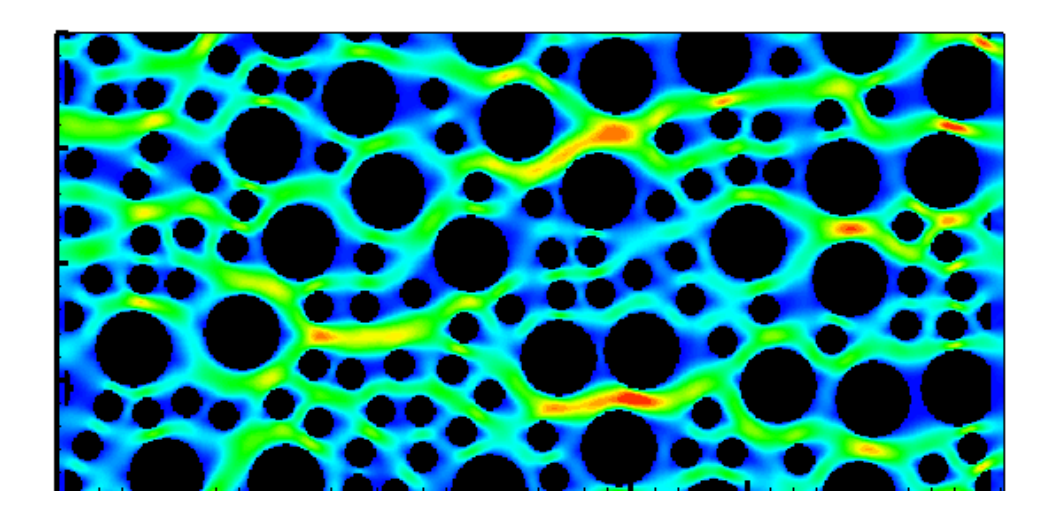

$$
\mathbf{F} = -\frac{\varepsilon \nu \rho}{k} \mathbf{u}_{\text{superficial}} - \frac{\varepsilon \rho F_{\varepsilon}}{\sqrt{k}} \mid \mathbf{u}_{\text{superficial}} \mid \mathbf{u}_{\text{superficial}}
$$

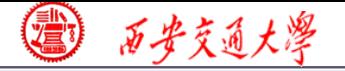

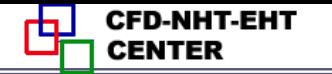

$$
\mathbf{F} = -\frac{\varepsilon \nu \rho}{k} \mathbf{u}_{\text{superficial}} - \frac{\varepsilon F_{\varepsilon} \rho}{\sqrt{k}} \mathbf{u}_{\text{superficial}} \mathbf{u}_{\text{superficial}}
$$

- $\frac{\exp\left(-\frac{\mathcal{E}U\rho}{k}\right)}{k}$  **u**<sub>superficial</sub>  $-\frac{\mathcal{E}F_{\varepsilon}\rho}{\sqrt{k}}$  | **u**<sub>superficial</sub> | **u**<sub>superficial</sub> | **u**<sub>superficial</sub> | **u**<sub>superficial | **u**<sub>superficial | **u**<sub>super</sub>ficial | **i** | **i** | **i** | **i** | **i** | **i** | </sub></sub> **F** =  $\frac{\varepsilon V}{k} \mathbf{u}_{\text{superficial}} - \frac{\varepsilon F_{\varepsilon} \rho}{\sqrt{k}} |\mathbf{u}_{\text{superficial}}| \mathbf{u}_{\text{superficial}}$ <br> **F** =  $\frac{\varepsilon V \rho}{k} \mathbf{u}_{\text{superficial}} - \frac{\varepsilon F_{\varepsilon} \rho}{\sqrt{k}} |\mathbf{u}_{\text{superficial}}| \mathbf{u}_{\text{superficial}}$ <br> **st term is the viscous loss term** (黏性项) or the term, wit **The first term is the viscous loss term** (黏性项)**or the Darcy term, with unit of N/m<sup>3</sup>**
- **The second term is inertial loss term (**惯性项)**or [the](/) Forchheimer term, with unit of N/m<sup>3</sup>**
- *k* **is the permeability (**渗透率**) of a porous media, one of the most important parameter of a porous medium.**

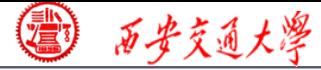

## **Permeability (渗透率)**

**In 1856, Darcy (**法国工程师) **noted that for laminar flow through porous media, the flow rate <***u***> is linearly proportional to the applied pressure gradient Δ***p***, thus he introduced permeability to describe the conductivity of the porous media. The Darcy' law is as follows** 法国工程<br>
us media,<br>
e applied<br>
meability<br>
ia. The Da<br>
k  $\Delta p$ <br>
u  $l$ 356, Darcy (法国工程师) noted that fo<br>rough porous media, the flow rate < $u$ ><br>tional to the applied pressure gradient<br>oduced permeability to describe the con<br>porous media. The Darcy' law is as follo<br>< $u$  >=  $-\frac{k}{\mu} \frac{\Delta p}{l}$ 

$$
\langle u \rangle = -\frac{k}{\mu} \frac{\Delta p}{l}
$$

*k* **is permeability with unit of m<sup>2</sup>**

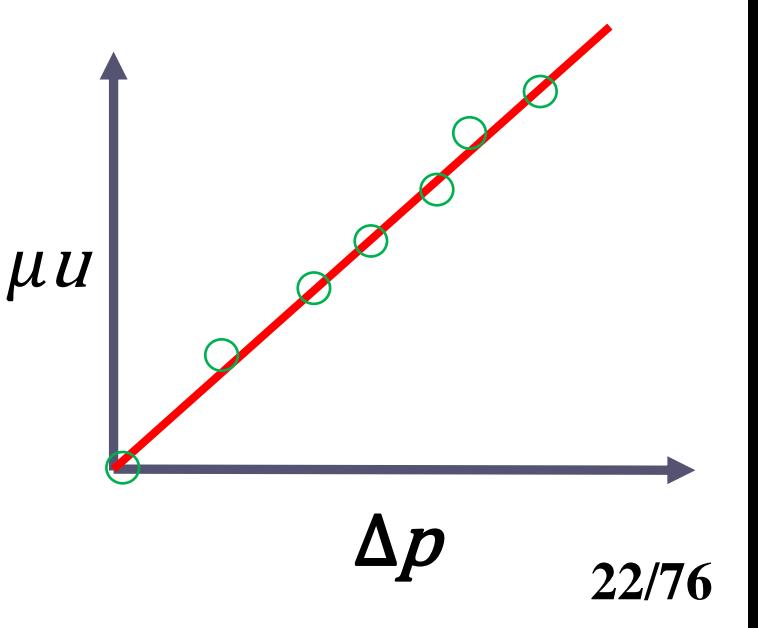

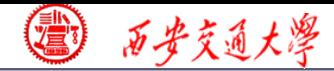

**CFD-NHT-EHT** 山 **CENTER** 

#### **Schematic of Darcy's experiment**

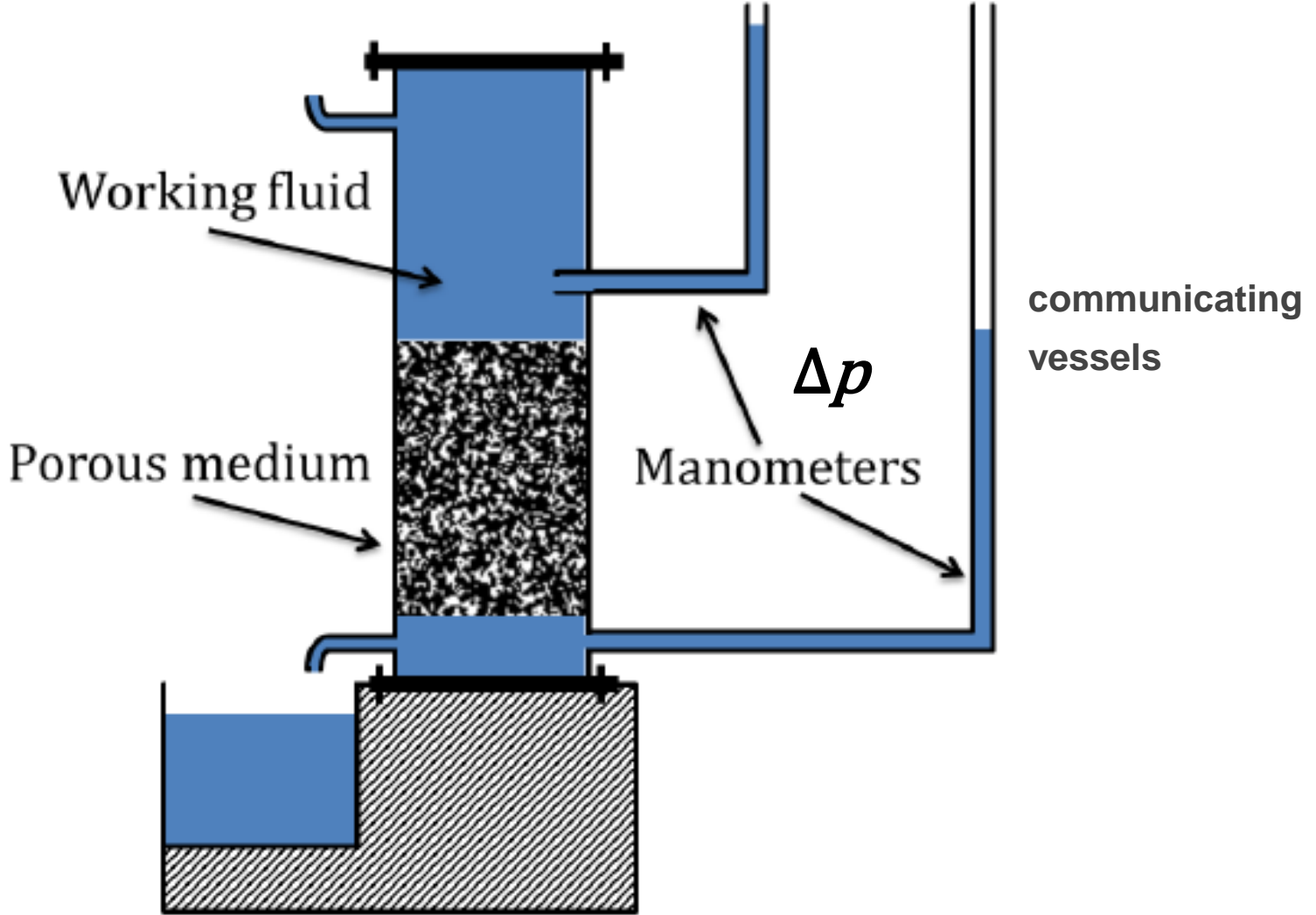

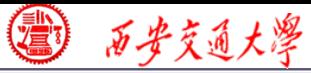

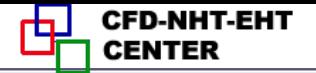

#### **Poiseuille flow**

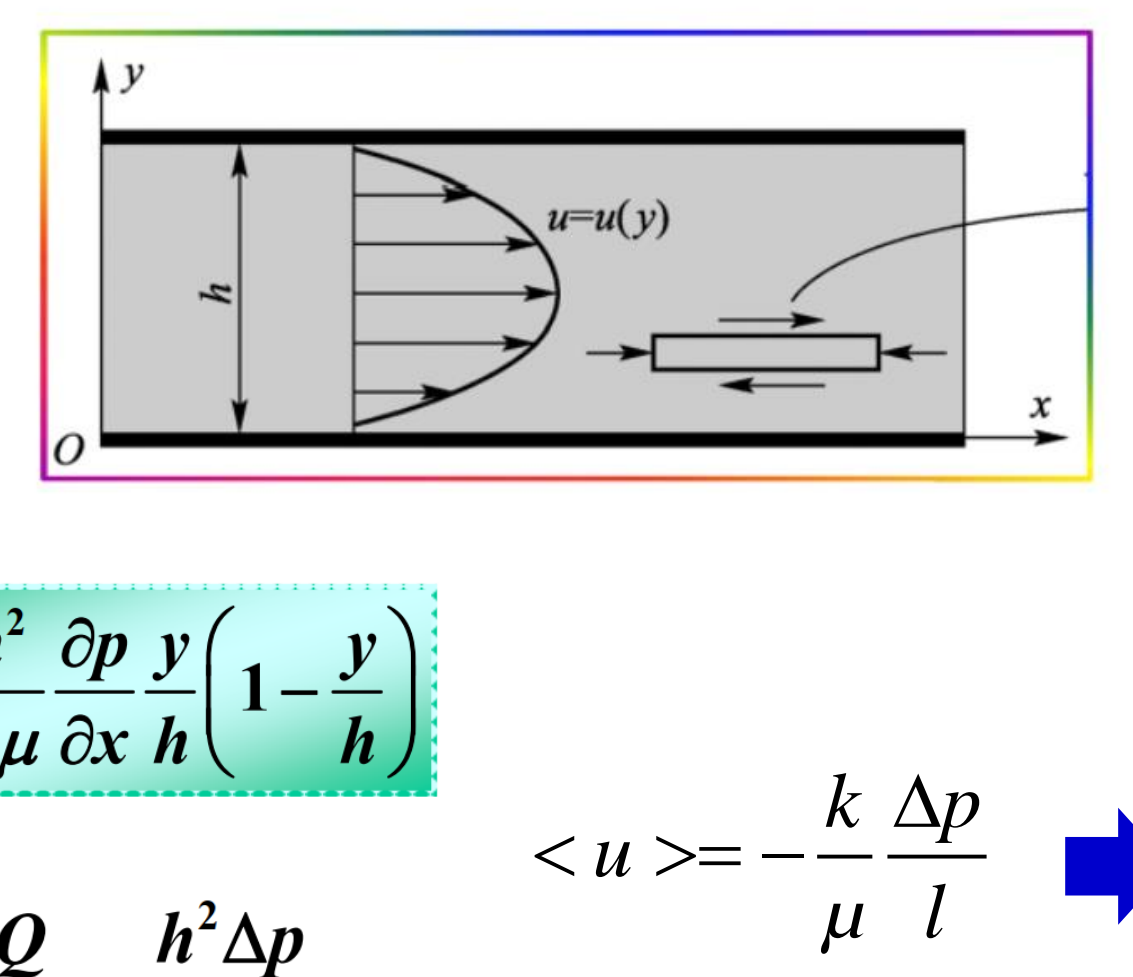

$$
u = -\frac{h^2}{2\mu} \frac{\partial p}{\partial x} \frac{y}{h} \left( 1 - \frac{y}{h} \right)
$$

$$
\overline{V} = \frac{Q}{A} = \frac{h^2 \Delta p}{12\mu l}
$$

$$
du = -\frac{k}{\mu} \frac{\Delta p}{l} \qquad k = \frac{h^2}{12}
$$

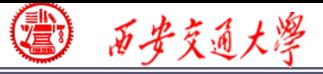

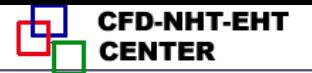

#### **In Fluent, this force source term is expressed as**

$$
\mathbf{F} = -\frac{\mu}{k}\mathbf{u} - \mathbf{C}_2 \frac{1}{2}\rho \|\mathbf{u}\|\mathbf{u}
$$

*k***: permeability; C<sup>2</sup> : inertial resistance factor (**惯性阻力)

## **Here, viscous resistance(**黏性阻力) **is 1/***k***!**

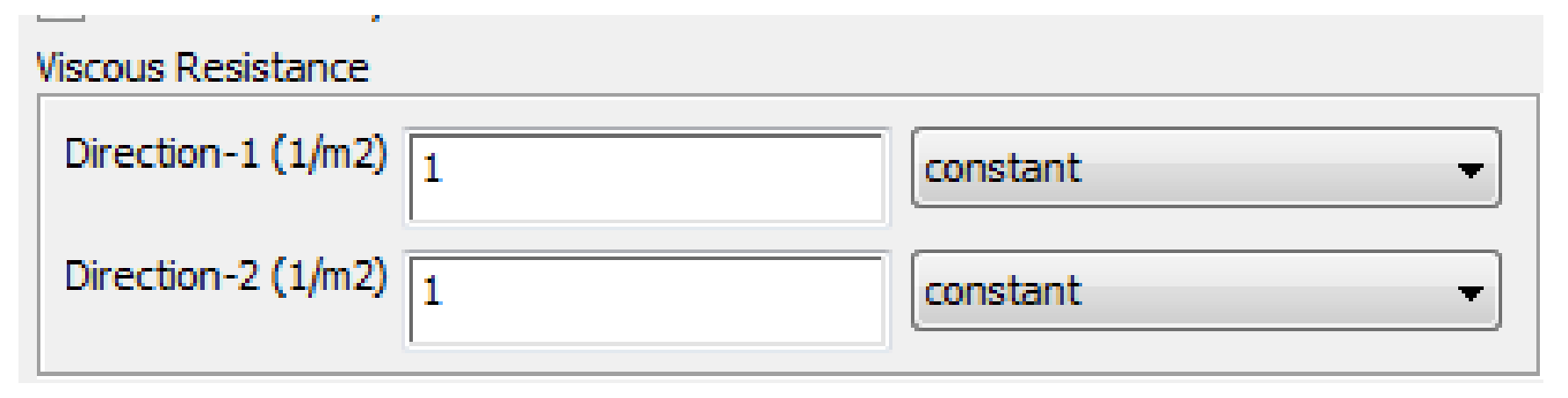

**Permeability is a transport property of a porous**

**medium, and there are database of** *k* **for different porous materials. 25/76**

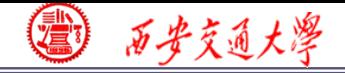

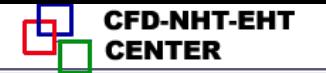

$$
\mathbf{F} = -\frac{\mu}{k}\mathbf{u} - \mathbf{C}_2 \frac{\mathbf{v}}{2} \mathbf{v} \left( \mathbf{u} \right) \mathbf{u}
$$

**The second term can be canceled if the fluid flow is slow** 

 *is small, <<1, thus*  $u^*u$  *is smaller.* 

**Otherwise, this term should be considered.**

**There have been lots of experiments in the literature to determine the relationship between pressure drop and velocity of different kinds of porous media, and thus to determine permeability. 26/76**

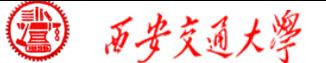

## **Ergun equation is one of the most adopted empirical**

**equations (**经验公式**) for packed bed porous media.**

$$
\frac{\Delta P}{l} = \frac{150\mu}{D_p^2} \frac{\left(1-\varepsilon\right)^2}{\varepsilon^3} u + \frac{1.75\rho}{D_p} \frac{\left(1-\varepsilon\right)}{\varepsilon^3} u^2
$$

**Diameter of solid particle** 

$$
\mathbf{F} = -\frac{\mu}{k} \mathbf{u} - \mathbf{C}_2 \frac{1}{2} \rho \|\mathbf{u}\| \mathbf{u}
$$

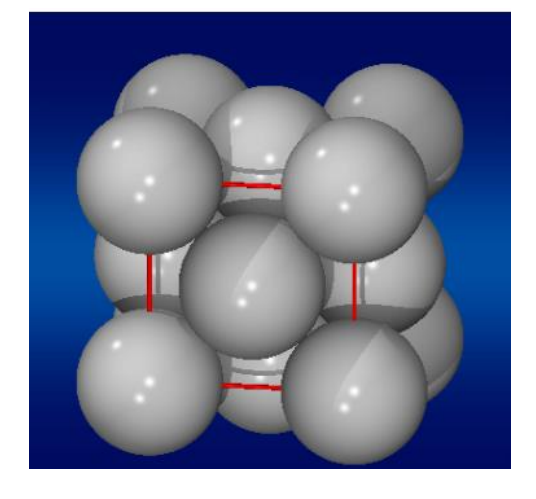

**Comparing the two equations, you can obtain** *k* **and C<sup>2</sup> .**

$$
k = \frac{D_p^2}{150} \frac{\varepsilon^3}{\left(1 - \varepsilon\right)^2} \qquad C_2 = \frac{3.5}{D_p} \frac{\left(1 - \varepsilon\right)}{\varepsilon^3}
$$

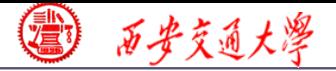

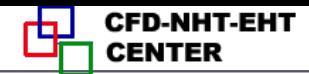

#### **Energy equation**

$$
\frac{\partial (\rho C_p T)}{\partial t} + (\mathbf{u} \cdot \nabla)(\rho C_p T) = \lambda \nabla^2 \mathbf{T} + \mathbf{S}
$$

**For porous media:**

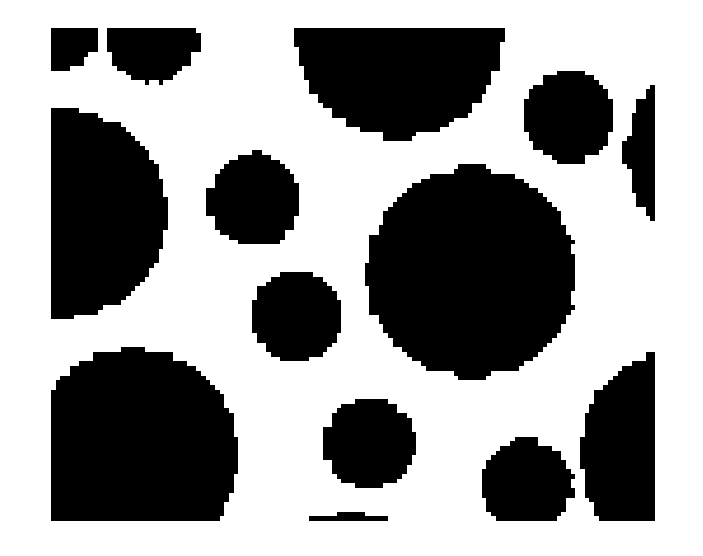

#### **Heat transfer in fluid phase as well as in solid phase.**

**There are two models for heat transfer:**

**Equilibrium thermal model (**热平衡模型)

**Non-Equilibrium thermal model** (非热平衡模型) **28/76**

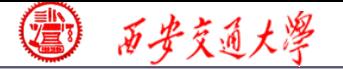

#### **Equilibrium thermal model** (热平衡模型)

**Assume solid phase and fluid phase are in thermal equilibrium. In other words, the temperature of fluid and solid in a mesh is the same.**

**Original** 
$$
\frac{\partial (\rho C_p T)}{\partial t} + (\mathbf{u} \cdot \nabla)(\rho C_p T) = \nabla (\lambda \nabla T) + S
$$

**For the first term :**

$$
\rho C_p TV = (1 - \varepsilon)V(\rho C_p)_{\text{solid}} T_{\text{solid}} + \varepsilon V(\rho C_p)_{\text{fluid}} T_{\text{fluid}}
$$

$$
= \left[ (1 - \varepsilon)(\rho C_p)_{\text{solid}} + \varepsilon (\rho C_p)_{\text{fluid}} \right] VT
$$

$$
\rho C_p T = \left[ (1 - \varepsilon)(\rho C_p)_{\text{solid}} + \varepsilon (\rho C_p)_{\text{fluid}} \right] T
$$

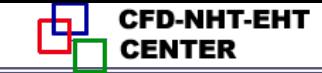

## **For the second convection term:**

$$
(\mathbf{u}\cdot\nabla)(\varepsilon\rho C_pT)
$$

### **As convective term is only for fluid phase!**

#### **For the diffusion term:**

西安交通大学

$$
\nabla(\lambda \nabla T)V = \nabla(\lambda_s \nabla T_s)V(1-\varepsilon) + \nabla(\lambda_f \nabla T_f)V\varepsilon
$$
  
=  $\nabla(\lambda_s(1-\varepsilon)\nabla T)V + \nabla(\lambda_f \varepsilon \nabla T)V$   
=  $V\nabla(\lambda_s(1-\varepsilon)\nabla T + \lambda_f \varepsilon \nabla T)$   
=  $V\nabla(\lambda_{\text{eff}}\nabla T)$ 

$$
\lambda \nabla^2 T = \left[ (1 - \varepsilon) \lambda_s + \varepsilon \lambda_f \right] \nabla^2 T
$$

**For the source term**

$$
SV = (1 - \varepsilon) VS_s + \varepsilon VS_f
$$

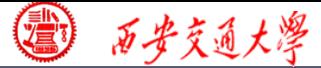

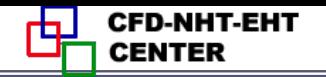

$$
\frac{\partial \left( \left(1-\varepsilon\right) (\rho C_p)_{\text{solid}} + \varepsilon (\rho C_p)_{\text{fluid}} \right) T \right)}{\partial t} + (\mathbf{u} \cdot \nabla) (\varepsilon \rho C_p T)
$$
\n
$$
= \left[ (1-\varepsilon) \lambda_s + \varepsilon \lambda_f \right] \nabla^2 T + \left[ (1-\varepsilon) S_s + \varepsilon S_f \right]
$$
\n
$$
(\rho C_p)_{\text{eff}} = \left[ (1-\varepsilon) (\rho C_p)_{\text{solid}} + \varepsilon (\rho C_p)_{\text{fluid}} \right]
$$
\n
$$
\lambda_{\text{eff}} = (1-\varepsilon) \lambda_s + \varepsilon \lambda_f \qquad S_{\text{eff}} = (1-\varepsilon) S_s + \varepsilon S_f
$$
\nThe final energy equation for norms media

$$
(\rho C_p)_{\text{eff}} = \left[ (1 - \varepsilon)(\rho C_p)_{\text{solid}} + \varepsilon (\rho C_p)_{\text{fluid}} \right]
$$

$$
\lambda_{\text{eff}} = (1 - \varepsilon)\lambda_s + \varepsilon\lambda_f \qquad S_{\text{eff}} = (1 - \varepsilon)S_s + \varepsilon S_f
$$

#### **The final energy equation for porous media**

$$
\frac{\partial ((\rho C_p)_{\text{eff}} T)}{\partial t} + (\mathbf{u}_{\text{superficial}} \cdot \nabla)(\rho C_p T) = \lambda_{\text{eff}} \nabla^2 T + S_{\text{eff}}
$$

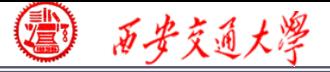

#### **No equilibrium thermal model (**非平衡热模型**)**

**Solid phase and fluid phase are not in thermal equilibrium. The energy equation are solved for fluid and solid region respectively. At the fluid-solid phase, they are coupled by convective boundary condition.**

**Fluid region**

$$
\frac{\partial (\left[\varepsilon(\rho C_p)_{\text{fluid}}\right]T_f)}{\partial t} + (\mathbf{u} \cdot \nabla)(\varepsilon \rho C_p T_f)
$$

$$
= \left[\varepsilon \lambda_f \right] \nabla^2 T_f + \left[\varepsilon S_f\right] + hA(T_f - T_s)
$$

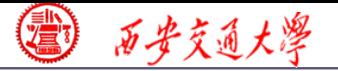

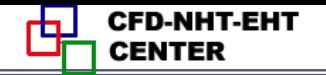

#### **Solid region**

$$
\frac{\partial \left([1-\varepsilon)(\rho C_p)_{\text{solid}}\right]T)}{\partial t} = [(1-\varepsilon)\lambda_s] \nabla^2 T + [(1-\varepsilon)S_s] + hA(T_f - T_s)
$$

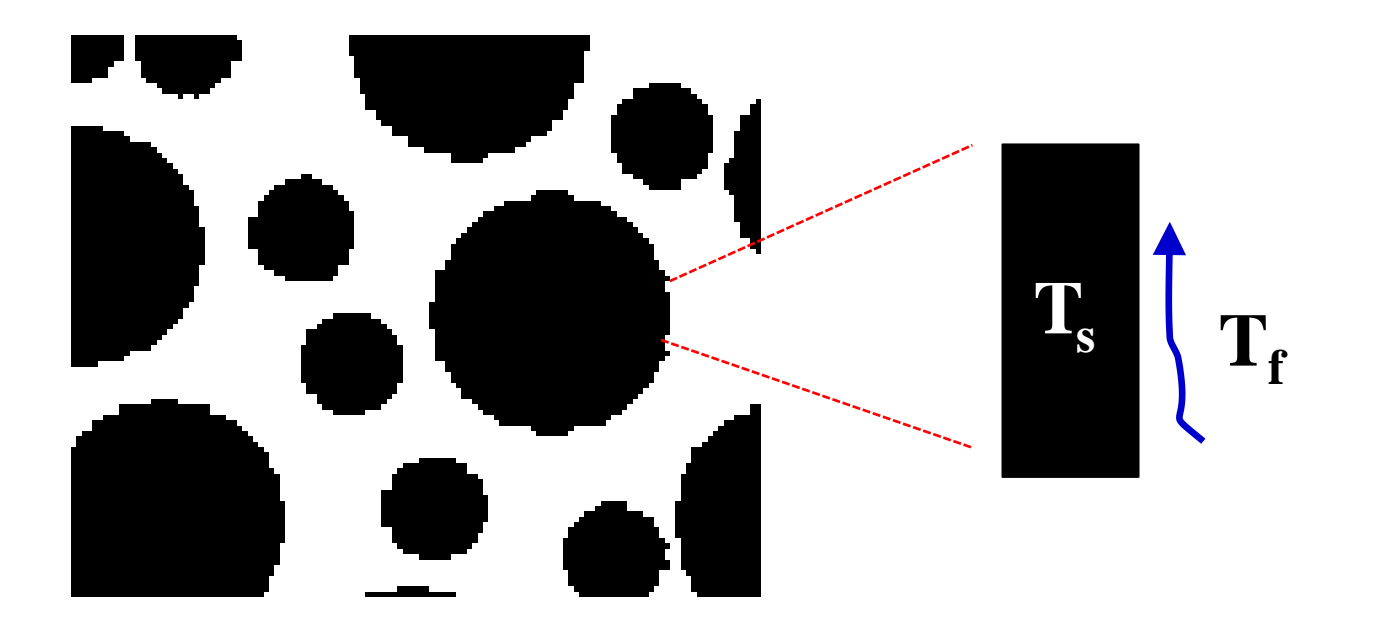

Two equations are solved separately, and  $3<sup>rd</sup>$  **boundary condition is adopted to couple the two equations.**

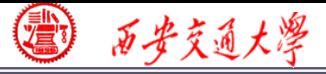

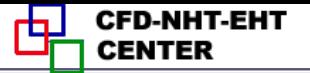

#### **Start the Fluent software**

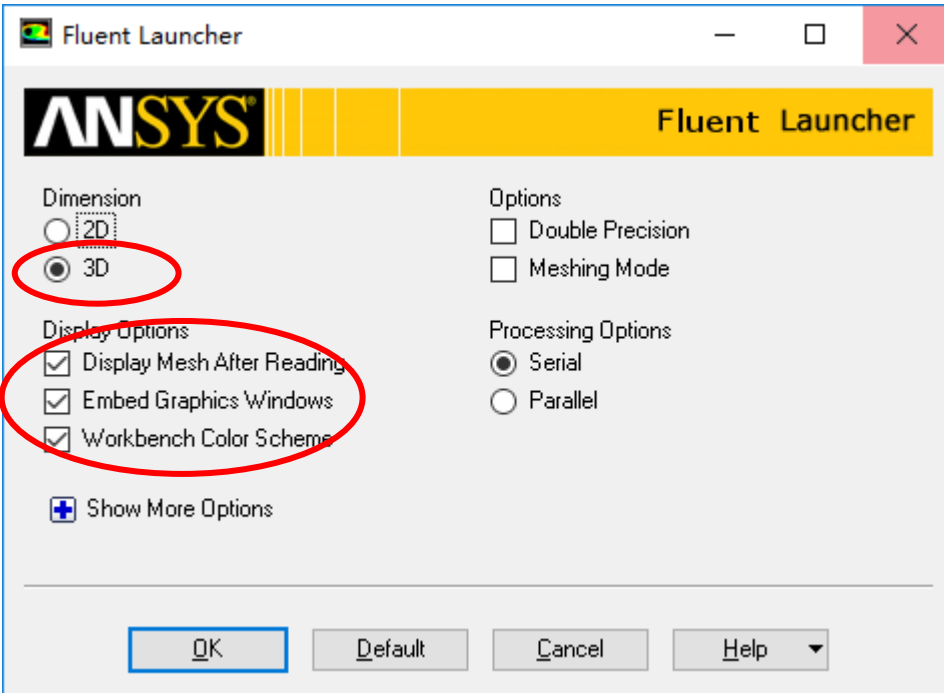

**1. Choose 2-Dimension 2. Choose display opt[ions](/) 3. Choose Serial processing option**

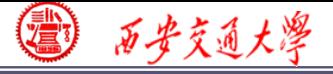

#### **Step 1: Read and check the mesh**

**Read the mesh and check the quality and topological information of the mesh.**

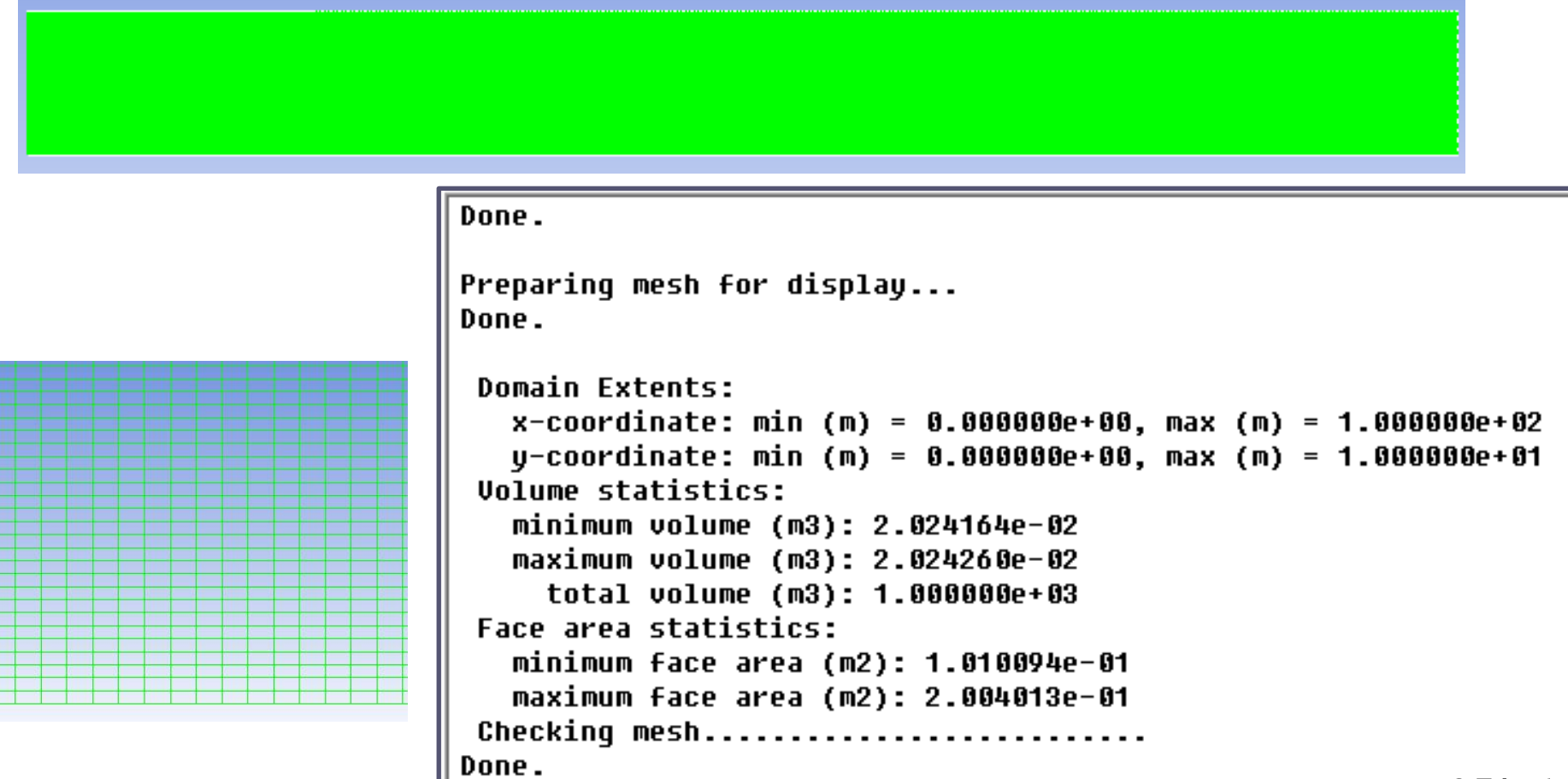

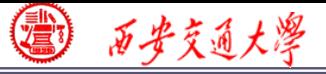

**CFD-NHT-EHT** 

#### **Step 2: Scale the domain size**

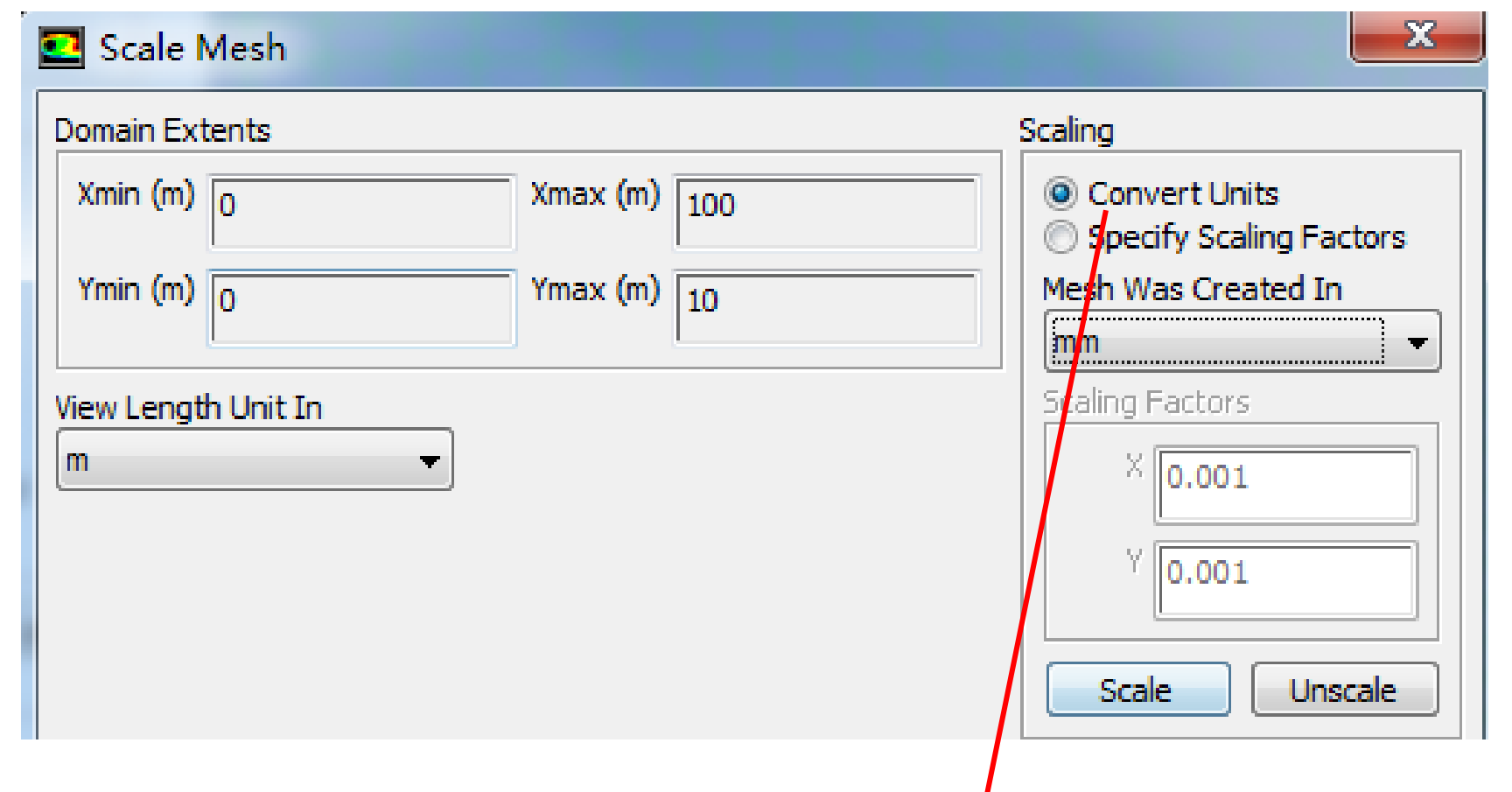

**The mesh is generated in ICEM using unit of mm. Fluent import it as unit of m. Thus, "Convert units" is used.**

## **Step 3: Choose the physicochemical model**

## **Activate fluid flow and energy model in Fluent.**

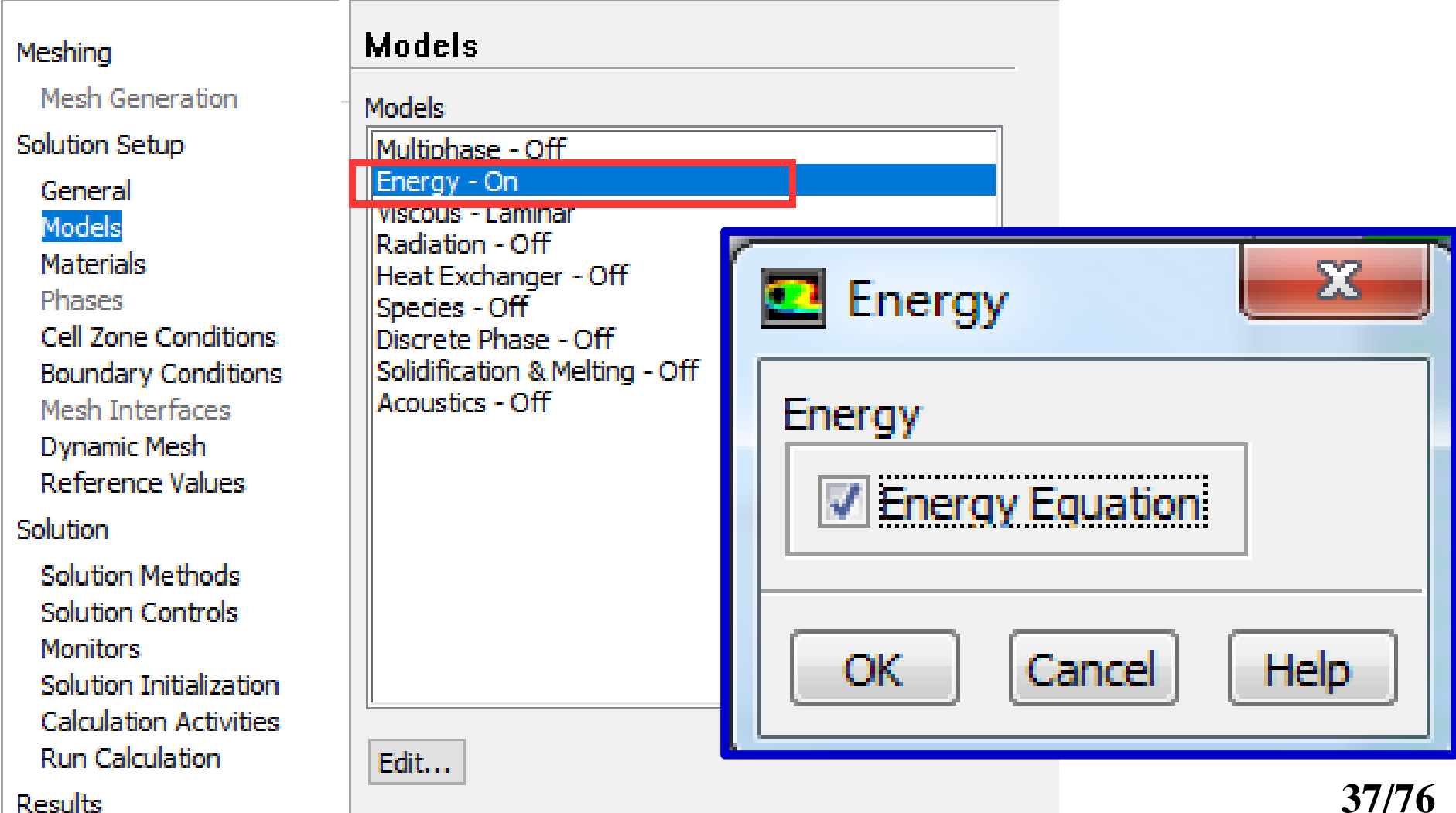

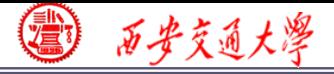

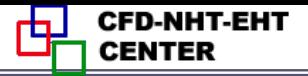

#### **Step 4: Define the material**

## **Define the materials and their properties required for modeling!**

## **In Fluent, the default fluid is air and the default solid is Al. They are the materials we will use in Example A2.**

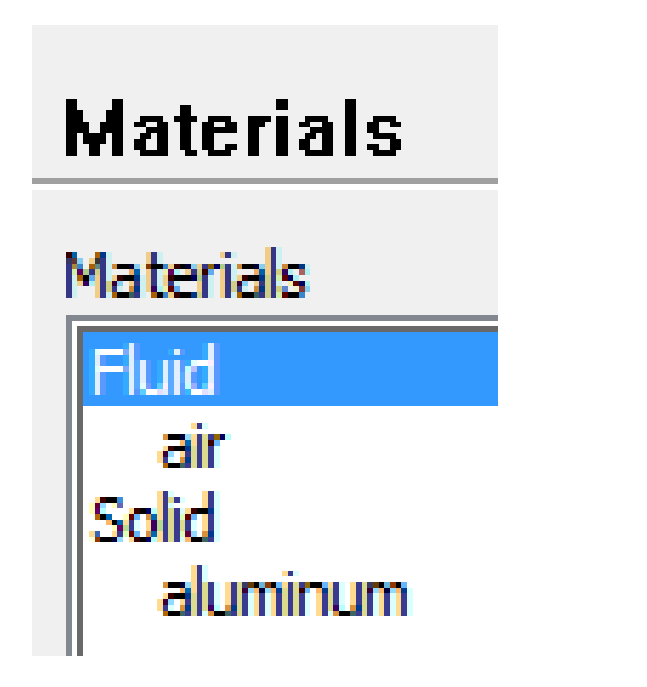

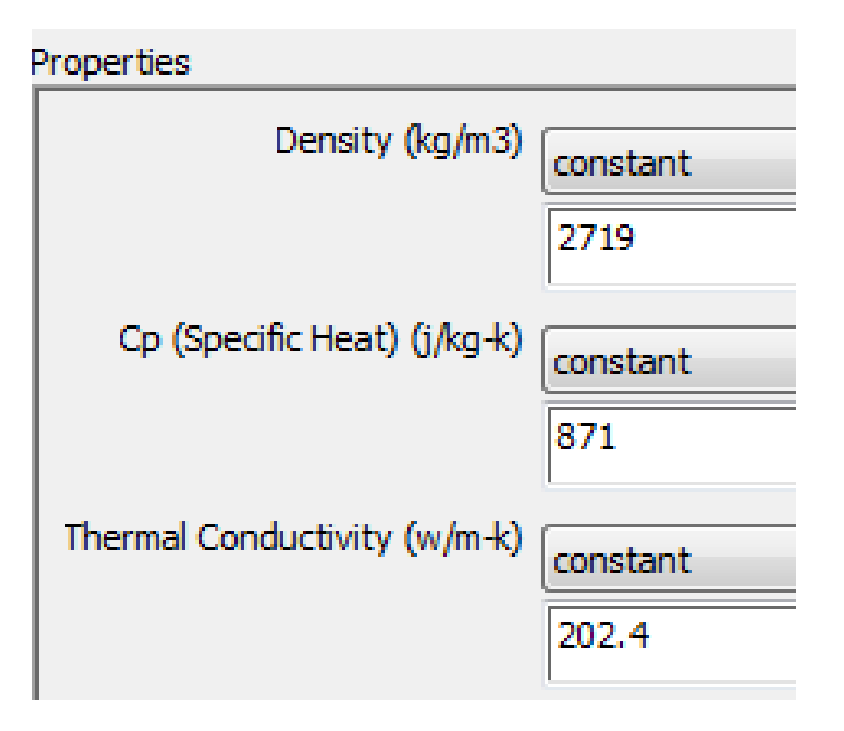

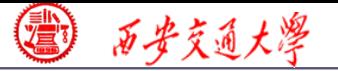

#### **Step 5: Define zone condition**

# **There are two options in Fluent for zone condition:**

## **Fluid Solid**

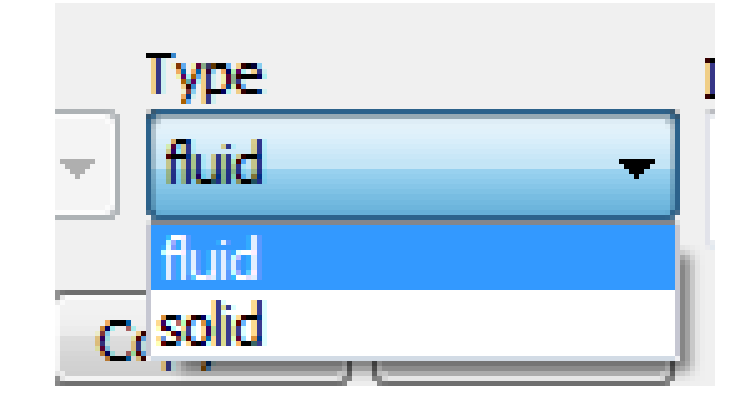

#### **Porous media is treated as Fluid in Fluent.**

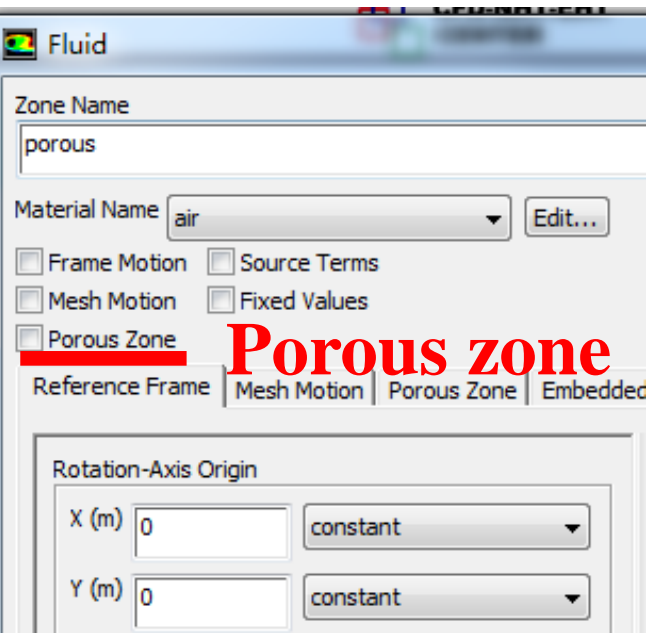

**Here you can click "Porous zone" to define the porous media.**

**Porous zone Then you can define related porosity and transport properties. 39/76**

#### V Relative Velocity Resistance Formulation

Viscous Resistance

#### **Viscous resistance**

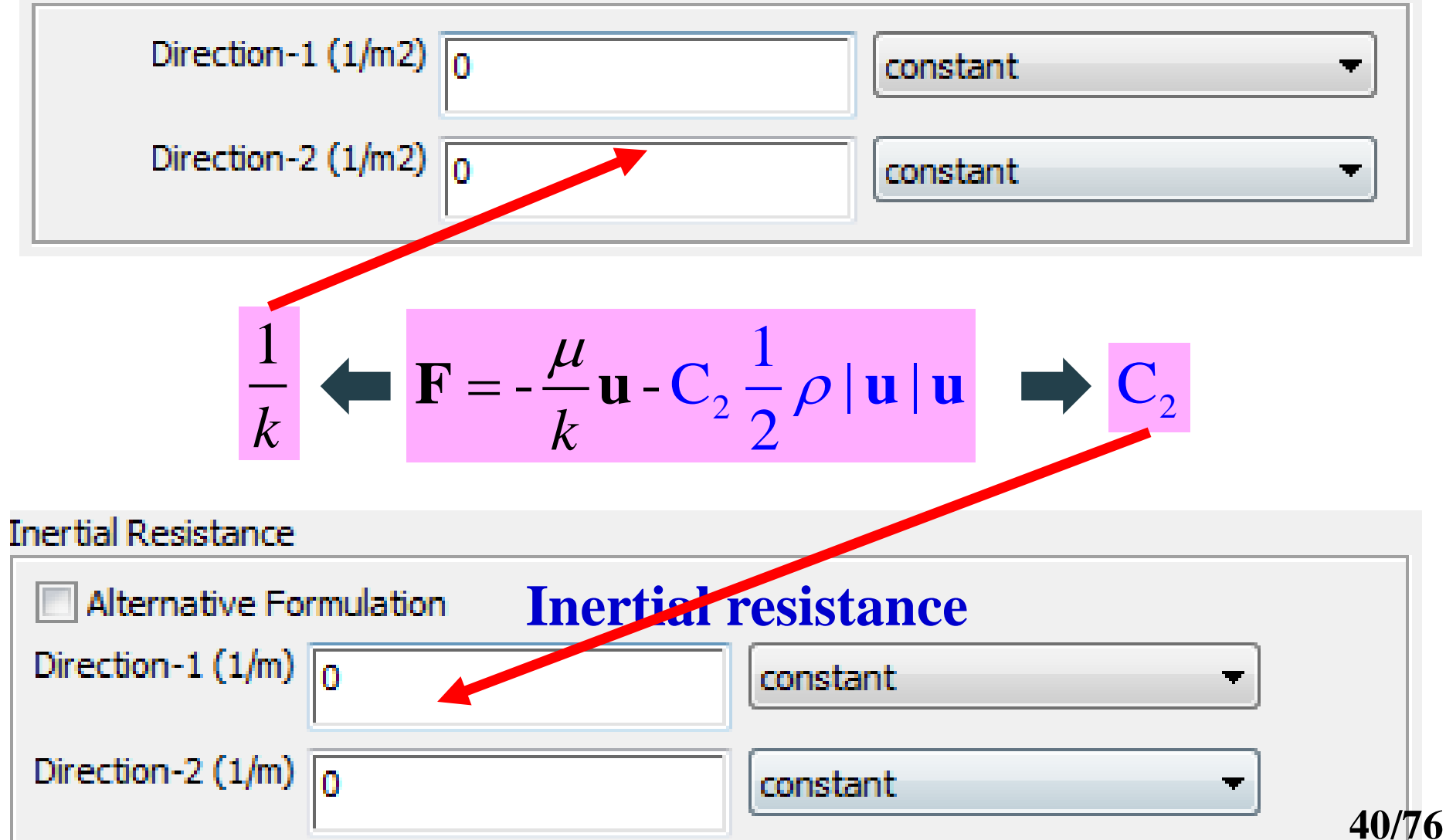

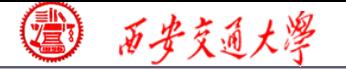

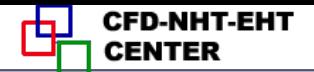

## **KC equation is adopted, another equation obtained from experiments**

**adopted, another equation**

\nits

\n
$$
\frac{\Delta P}{l} = \frac{180\mu}{D_p^2} \frac{\left(1 - \varepsilon\right)^2}{\varepsilon^3} u
$$
\n
$$
\mathbf{F} = -\frac{\mu}{k} \mathbf{u} - \mathbf{C}_2 \frac{1}{2} \rho \|\mathbf{u}\|\mathbf{u}
$$
\n
$$
D_p^2 - \varepsilon^3
$$

$$
k = \frac{D_p^2}{180} \frac{\varepsilon^3}{\left(1 - \varepsilon\right)^2} \qquad C_2 = 0
$$

 $D_{\rm p}$ =1mm  $\epsilon$ **=0.8**  $k=7.11E-8$ ,  $1/k=1.4E7$   $C_2=0$ 

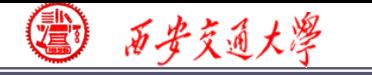

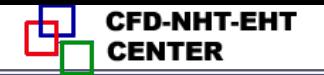

## **Porosity**

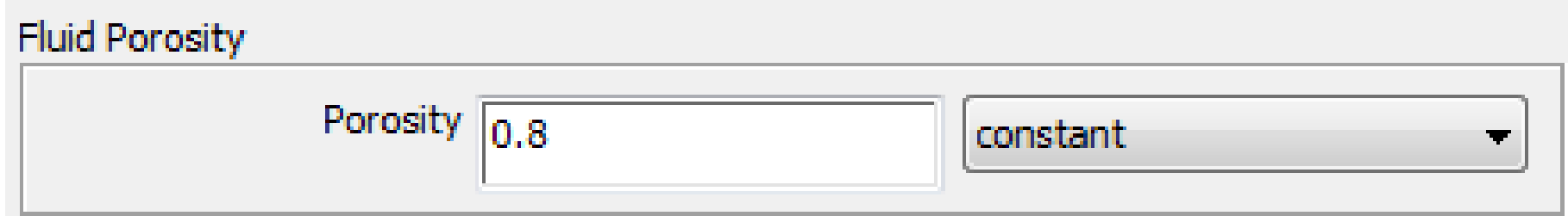

#### *k=7.11E-8, 1/k=1.4E7*

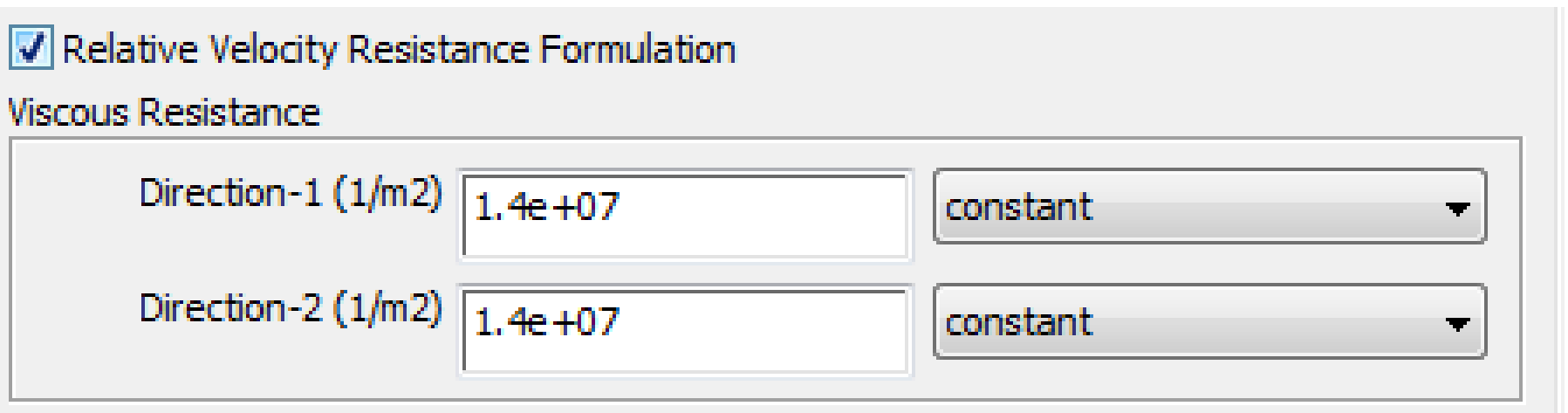

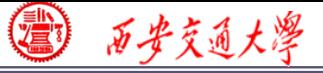

#### **Step 6: Define the boundary condition**

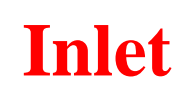

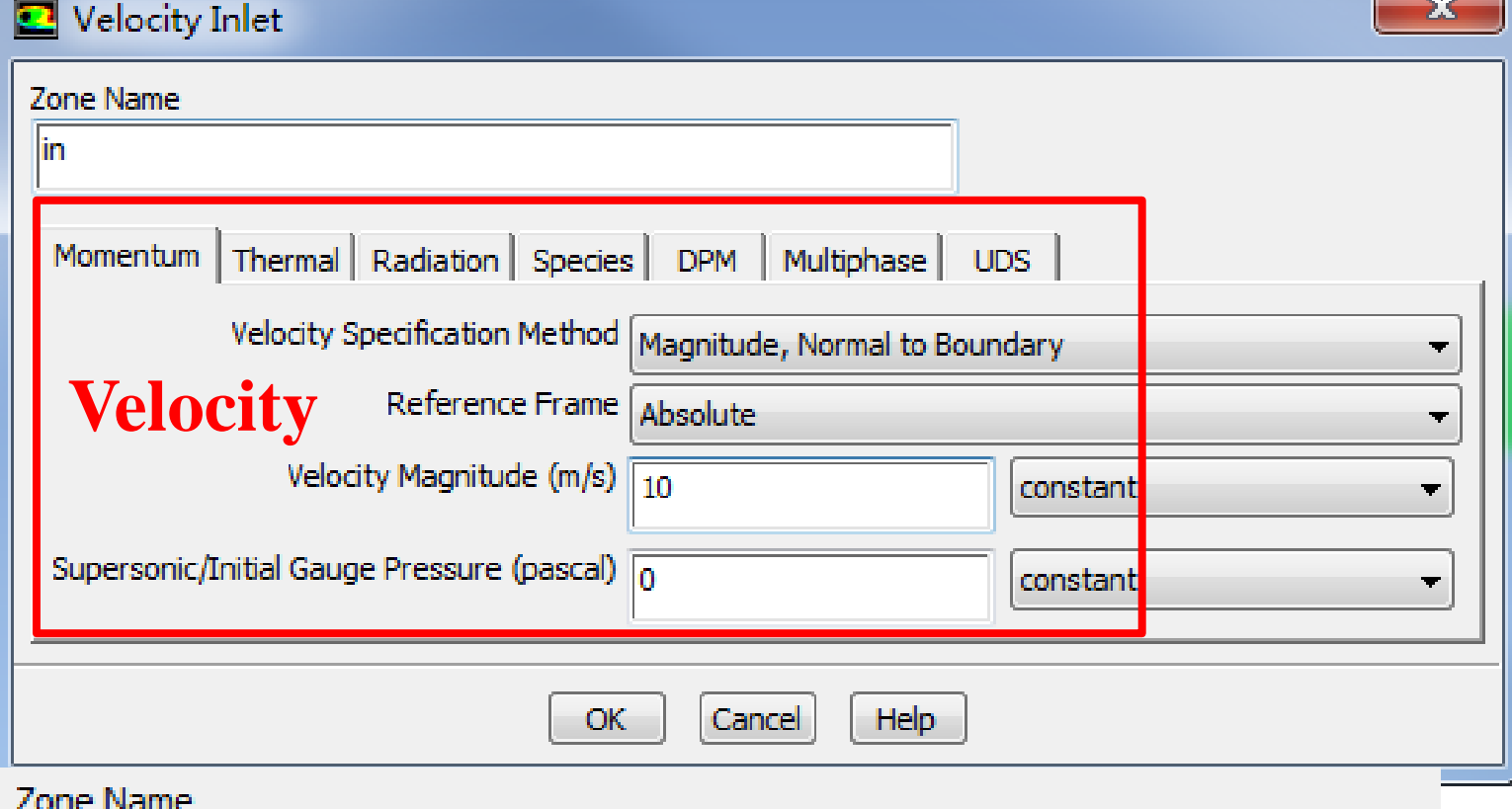

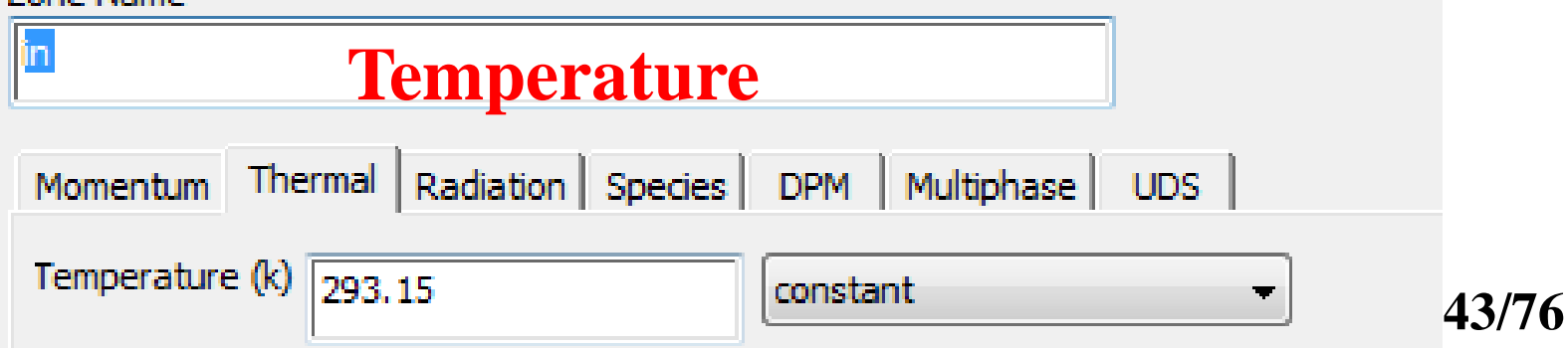

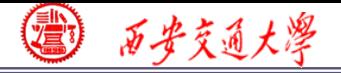

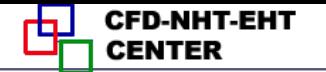

#### **Outlet: pressure outlet**

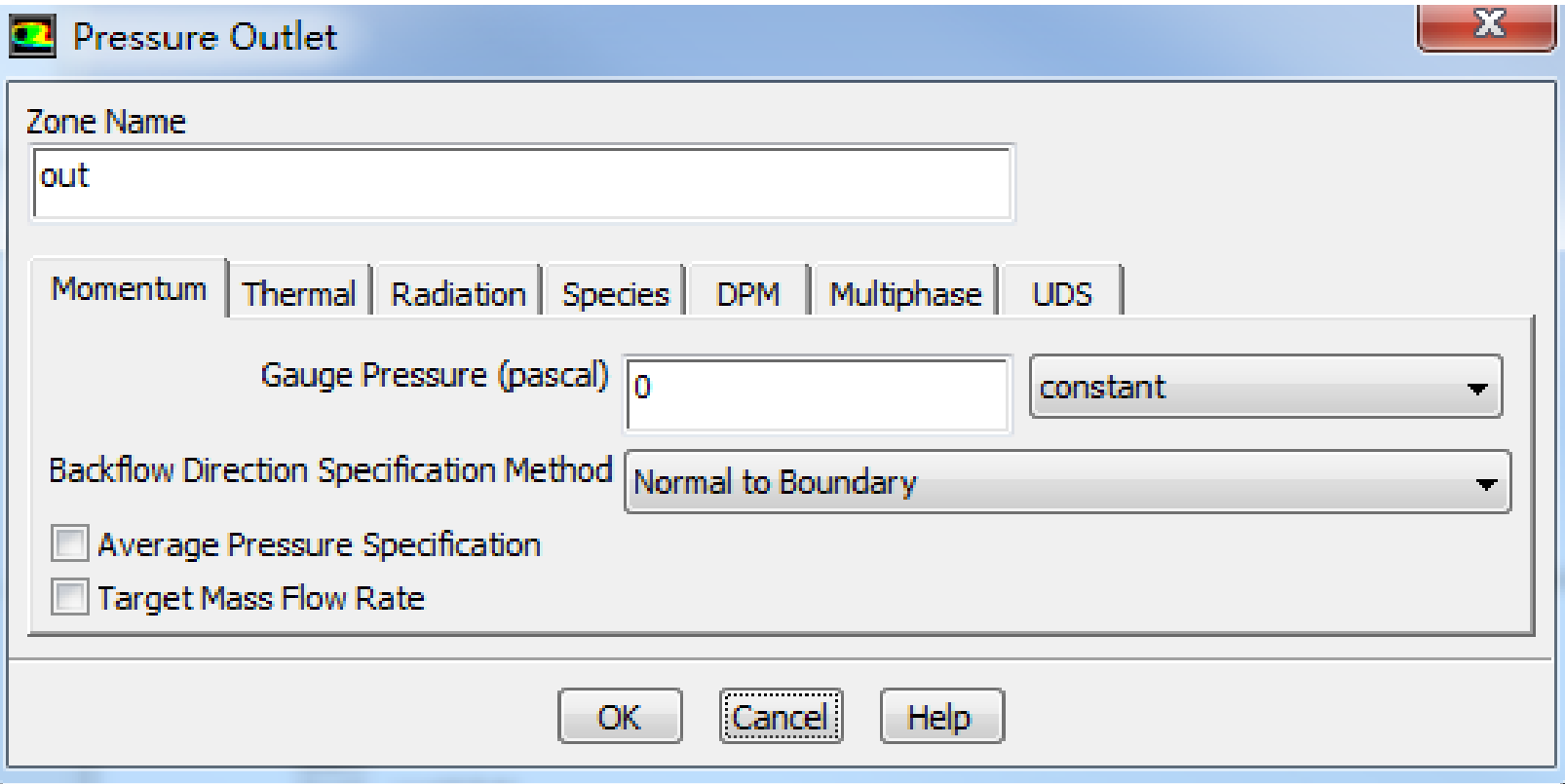

## **Gauge Pressure (**表压)

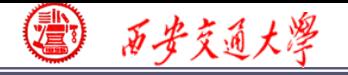

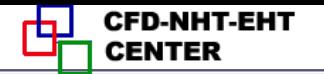

#### **Wall: heat flux**

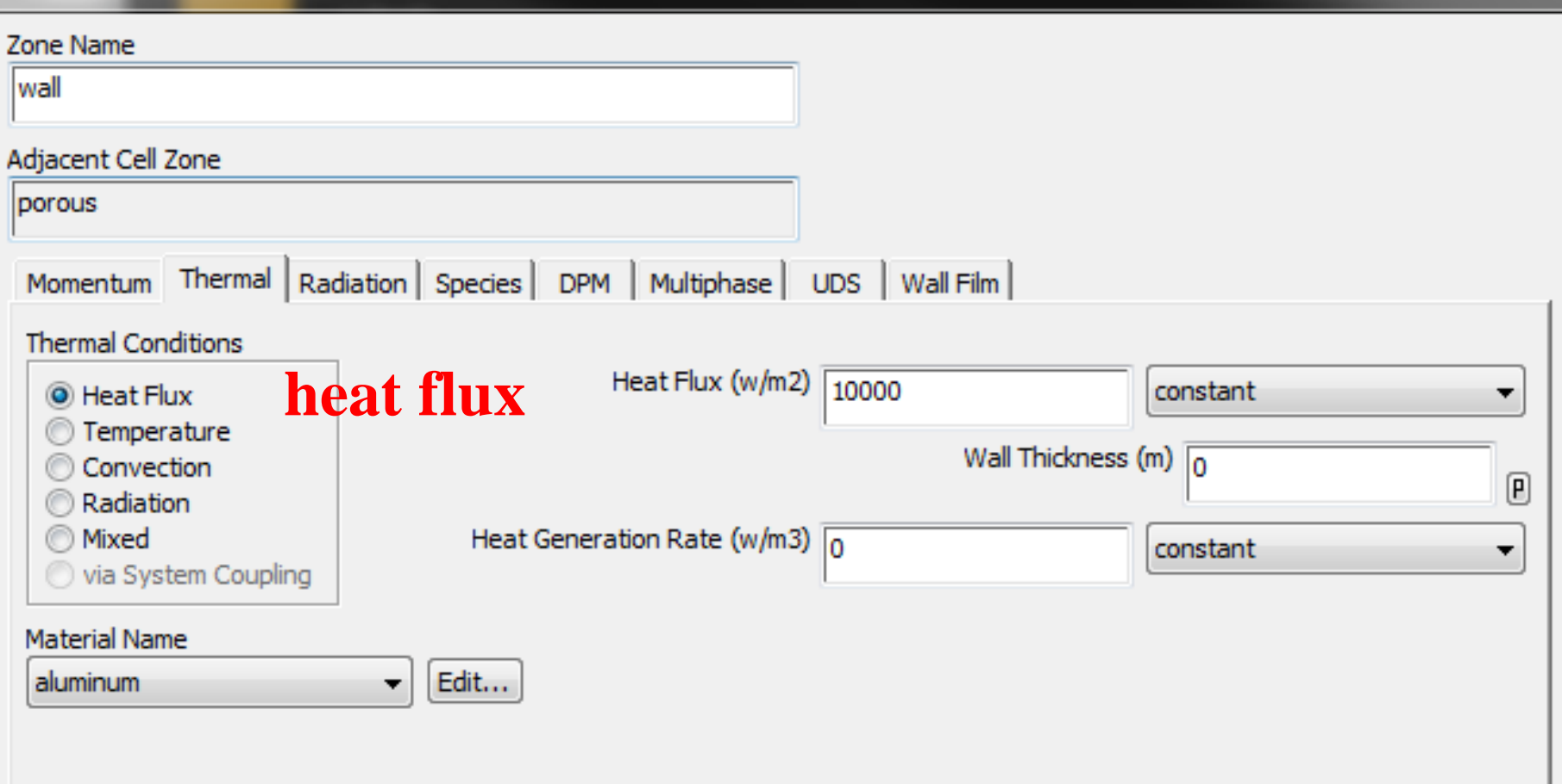

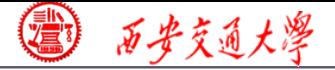

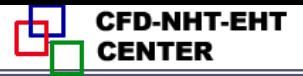

#### **7st step: Define the solution**

**For algorithm and schemes, keep it as default. For more details of this step, one can refer to Example A1 of Chapter 13.**

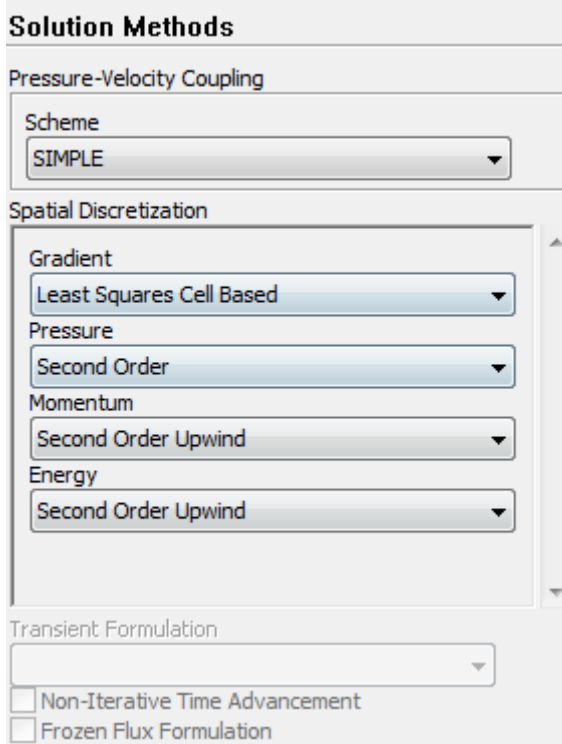

## **Algorithm: simple**

**Gradient: Least Square Cell Bas[ed](/)**

**Pressure: second order**

**Momentum: second order upwind**

**Energy: second order Upwind**

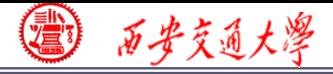

**7st step: Define the solution**

**For under-relaxation factor, keep it default. For more details, refer to Example A1.**

**8st step: Initialization**

**Use the standard initialization, for more details [of](/) Hybrid initialization, refer to Example A1.**

**Step 9: Run the simulation**

**Step 10: Post-processing results**

3 百步交通大學

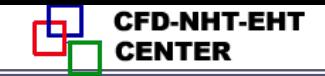

**48/76**

38e401 5.09e+00  $4.82e + 00$ **Velocity** 4.55e+00 4.28e+00  $4.02e + 0.0$ 3.75e+00 3.48e+00  $3.21e + 00$ 2.95e+00 2.686400 2.41e+00 2.14e+00 1.87e+00 1.61e+00 1.34e+00 1.07e+00 8.03e-01 5.36e-01 2.68e-01  $1.37e+02$  $1.31e+02$  $1.24e + 02$  $1.17e + 02$  $1.10e + 02$ **Pressure**  $1.03e + 02$  $9.62e + 01$  $8.93e + 01$  $8.24e + 01$ 7.56e+01  $6.87e + 01$  $6.18e + 01$  $5.50e + 01$  $4.81e+01$  $4.12e + 01$ **Maxpa=137Pa**  $3.44e+01$  $2.75e + 01$  $2.06e + 01$  $1.37e + 01$  $6.87e + 00$  $0.00e + 00$ 8.28e+02  $6.11e+0.2$ 5.95e+02 **Temperature**  $5.79e + 02$  $5.62 + 02$  $6.489 + 0.2$  $5.30 + 0.2$  $5.13e + 02$ 4.97e402  $4.80e+02$  $4.646 \times 102$  $4.48e + 0.2$  $4319402$ 4.15e+02 3.98e+02 **MaxT=628K**  $3.829 + 0.2$ 

 $3.66e + 02$  $3.49e + 02$  $3.33e+02$  $3.16e + 02$  $3.00 + 402$ 

*1/k=1.4E7*

 $C_2 = 0$ 

**Porosity***=0.8*

*u=5*

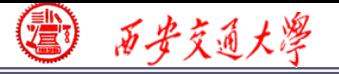

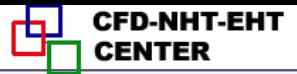

## **2 : Operating the Fluent software to simulate the example and post-process the results. (运行软件)**

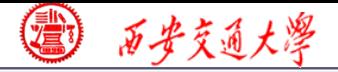

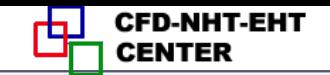

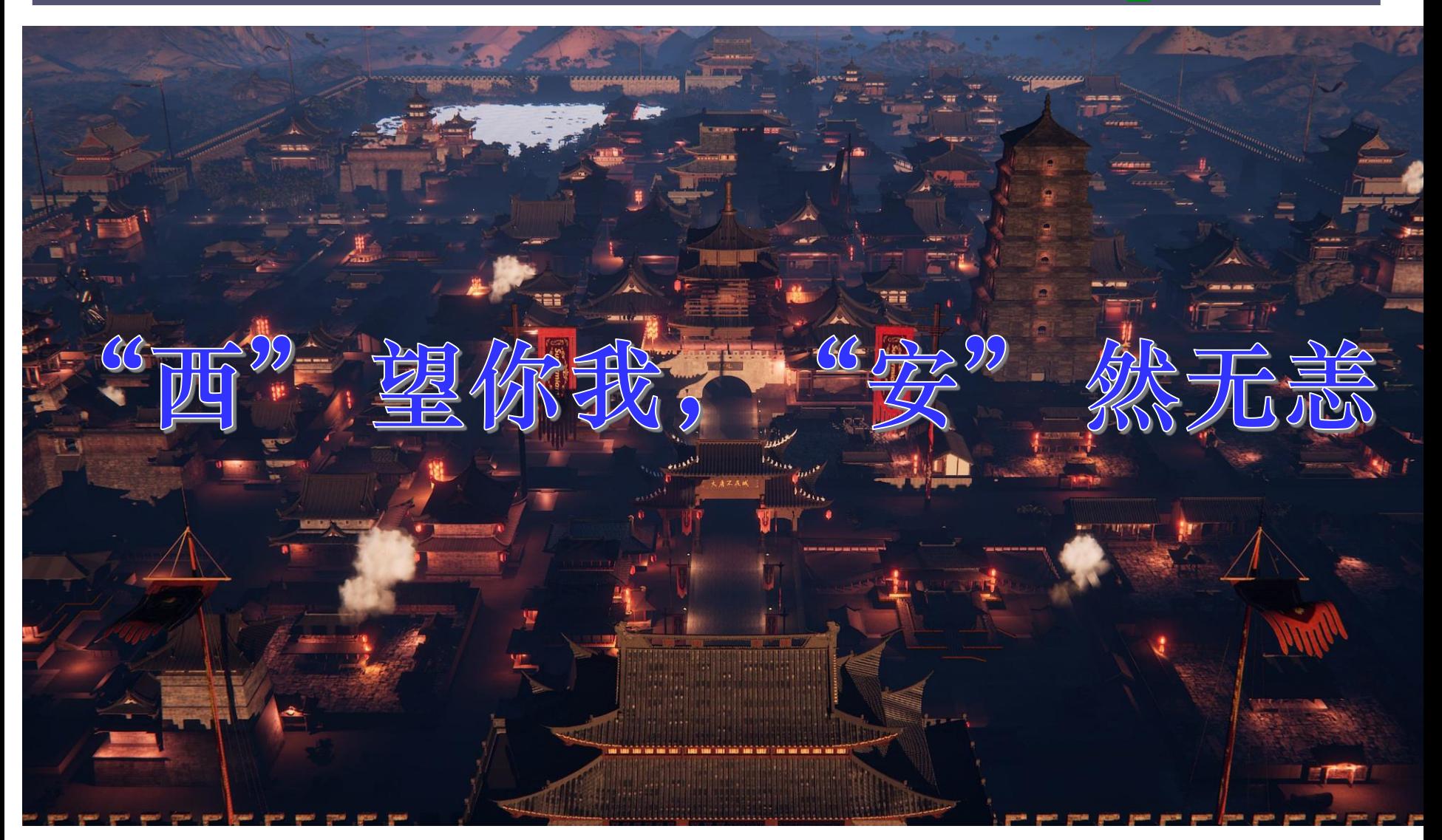

# **Hope Everyone Safe and Sound**

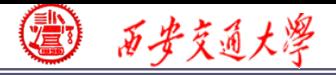

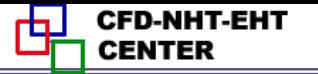

# 感谢各位同学!

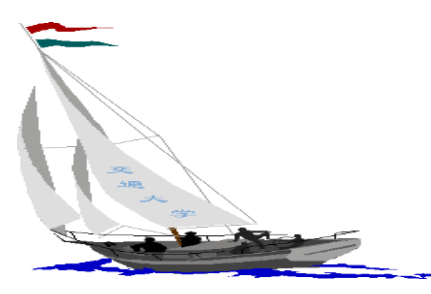

#### 同舟共济渡彼岸!

People in the same boat help each other to cross to the other bank, where….